# $LAT$ FX 2 $_{\varepsilon}$ -Kurzbeschreibung

Jörg Knappen\* Hubert Partl<sup>†</sup> Elisabeth Schlegl<sup>‡</sup> Irene Hyna $\frac{1}{3}$ 

Version 1.2 12. November 1995

 $\LaTeX~[1,3]$  ist ein Textsatzsystem, das sich insbesondere für die "druckreife" " Erstellung von wissenschaftlichen Dokumentationen eignet, die mathematische ken verwendet werden, von einfachen Briefen bis zu kompletten Büchern. L<sup>A</sup>TEX baut auf T<sub>E</sub>X [8, 9] auf.

Die vorliegende Kurzbeschreibung basiert auf LATEX Version LATEX  $2\varepsilon$  vom 1. Juni 1994 und sollte für viele Anwendungen von I<sup>A</sup>TEX ausreichend sein. Eine vollständige Beschreibung von L<sup>AT</sup>EX enthält das L<sup>AT</sup>EX-Manual [1].

LATEX ist an vielen verschiedenen Groß- und Mikro-Rechnern installiert. Wie der Zugriff auf LATEX in einer bestimmten Installation erfolgt und welche Komponenten dort verfugbar sind, ist im jeweiligen Local Guide [5] beschrieben.

Zentrum fur Datenverarbeitung, Johannes Gutenberg-Universitat Mainz

<sup>y</sup> Zentraler Informatikdienst der Universitat fur Bodenkultur Wien

<sup>z</sup> EDV-Zentrum der Karl-Franzens-Universitat Graz

<sup>x</sup> Bundesministerium fur Wissenschaft und Forschung Wien

Diese Beschreibung wurde mit L<sup>AT</sup>EX 2<sub> $\varepsilon$ </sub> in der Document Class für Artikel mit dem Paket fur deutsche Sprache und mit den LATEX-Befehlen fur Titel, Inhaltsverzeichnis, Abbildungen, Tabellen, Literaturangaben u. dgl. erstellt. Sie dient also gleichzeitig als Beispiel für die von  $\mathbb{Z}E[X]$  standardmäßig unterstützten Layouts. Die IATEX  $2\varepsilon$ -Eingabefiles sind am Server ftp.dante.de (Heidelberg) verfugbar.

Ich danke Michael Hofmann, Rainer Schöpf, Stefan Steffens, Luzia Dietsche und Bernd Raichle für Tips, Anmerkungen und Korrekturen zur L⁄T<sub>F</sub>X2 $\varepsilon$ -Fassung dieser Kurzanleitung (J.K.).

2

# Inhaltsverzeichnis

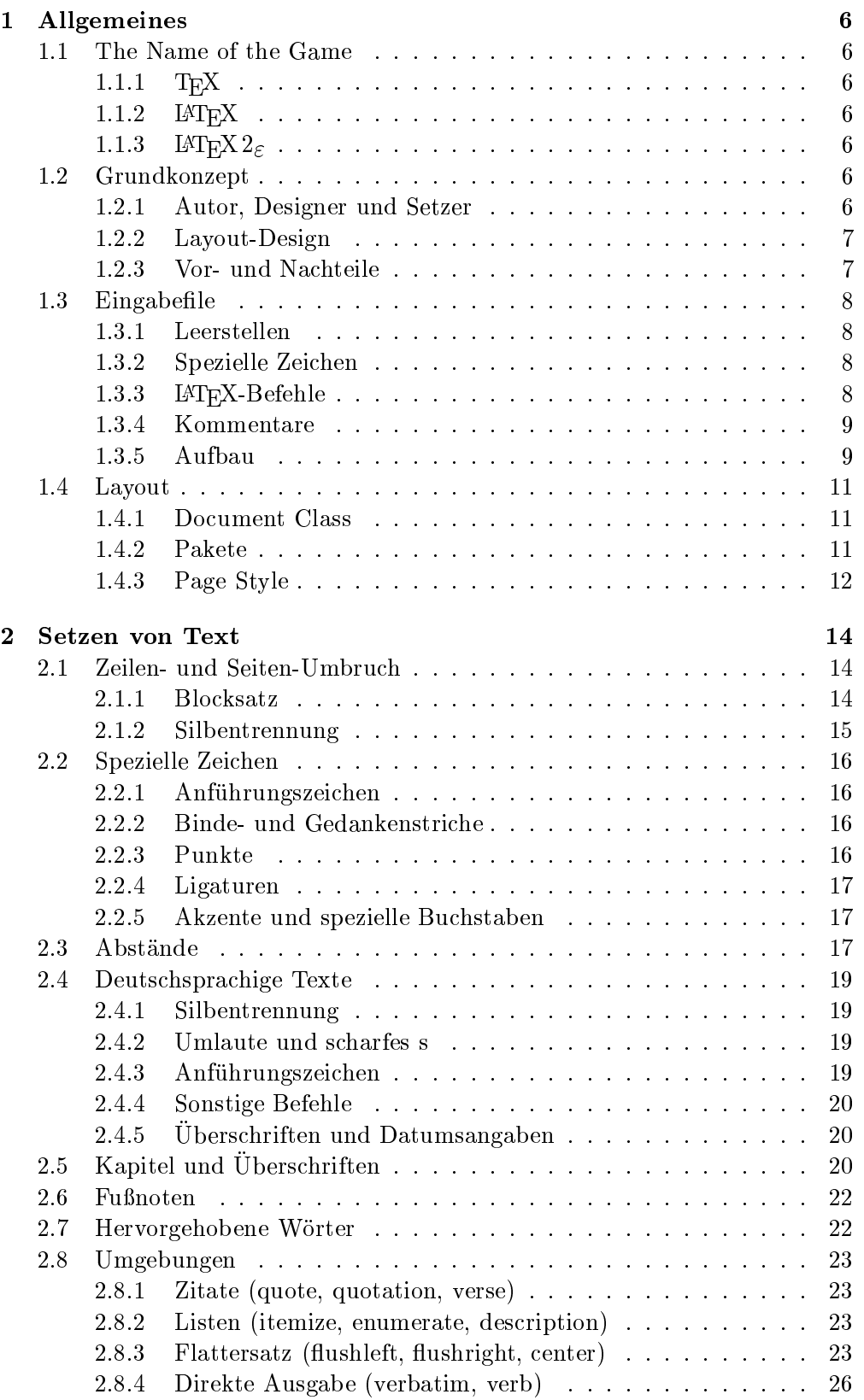

## 4 ABBILDUNGSVERZEICHNIS

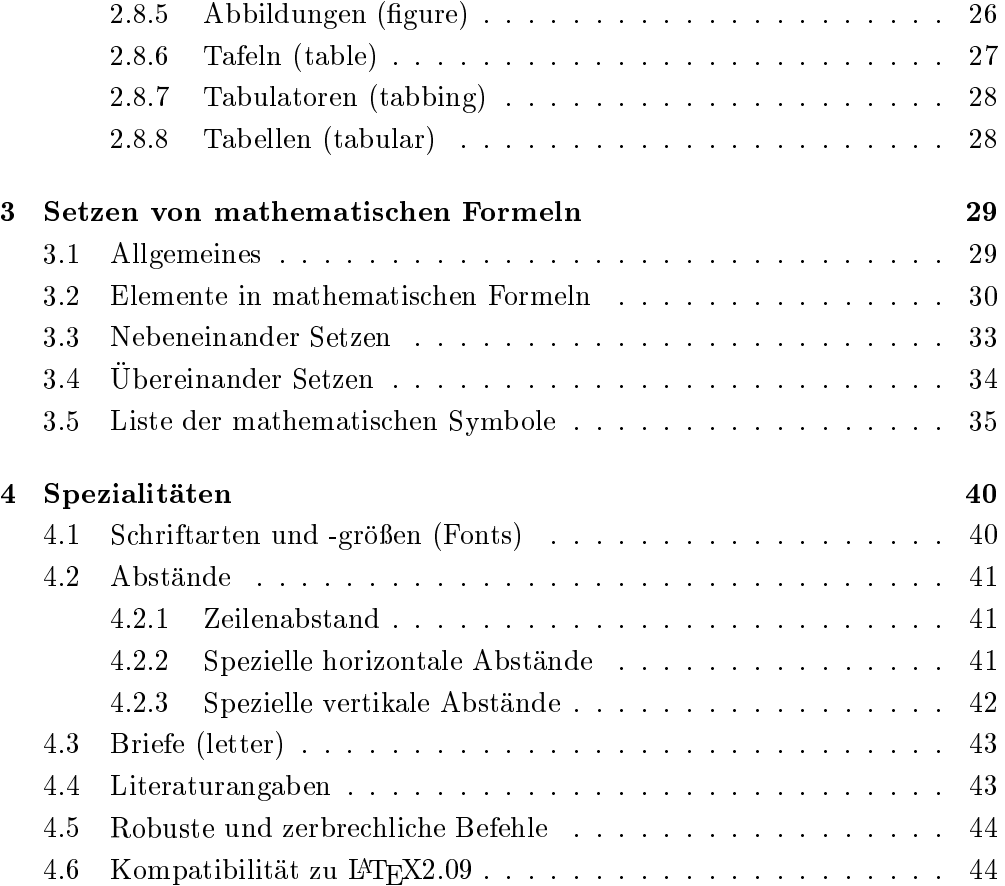

# Abbildungsverzeichnis

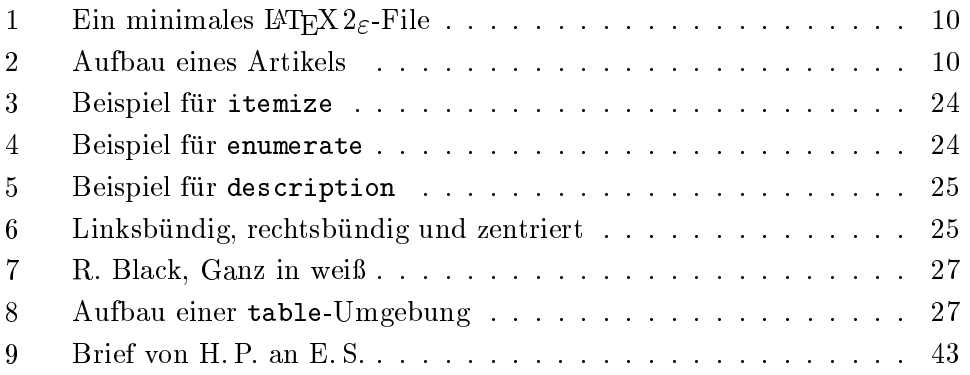

# Tabellenverzeichnis

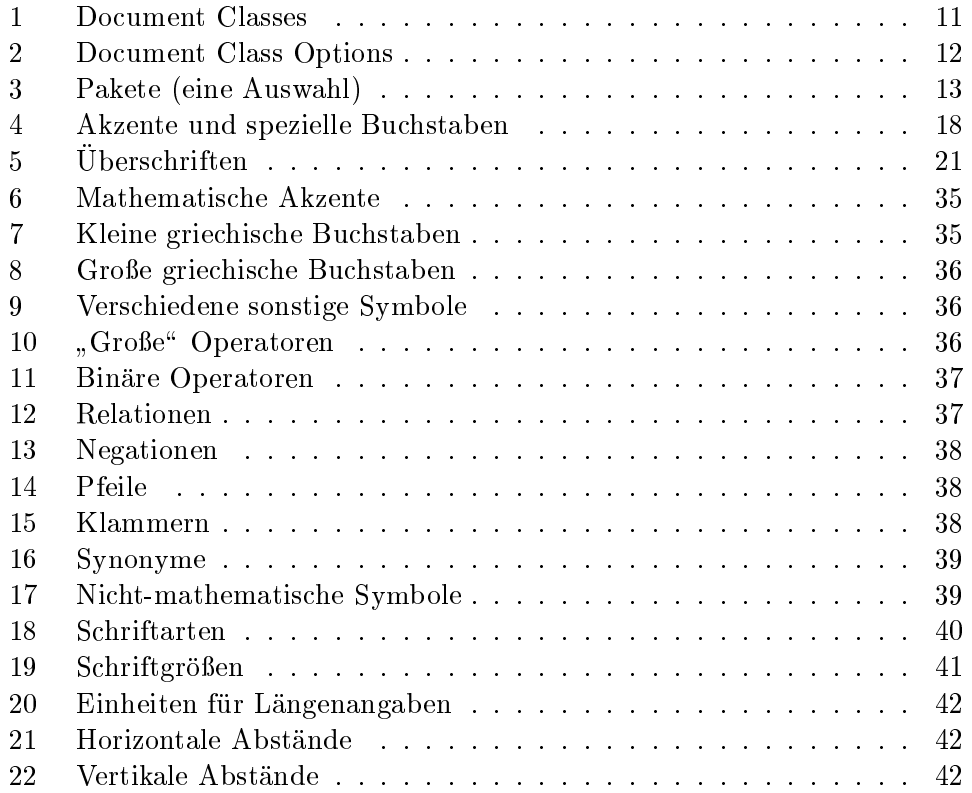

#### $\mathbf 1$ **Allgemeines**

### 1.1 The Name of the Game

### 1.1.1 T<sub>E</sub>X

Text (spring) is eine der der der Sonderen werden werden) is eine Sonderen werden Progamm von Donald E. Knuth [8, 9]. Es dient zum Setzen und Drucken von Texten und mathematischen Formeln.

### 1.1.2 L<sup>A</sup>T<sub>F</sub>X

LATEX (sprich "Lah-tech" oder "Lej-tech", kann auch "LaTeX" geschrieben werden) ist ein sogenanntes Makro-Paket von Leslie Lamport [1, 3], das TEX verwendet. Es ermöglicht dem Autor eines Textes, sein Schriftstück in einfacher Weise unter Verwendung eines der vorgefertigten Layouts in Buchdruck-Qualitat zu setzen und auszudrucken.

### 1.1.3 LAT<sub>E</sub>X  $2<sub>\epsilon</sub>$

LAT<sub>E</sub>X 2<sub> $\varepsilon$ </sub> (sprich "LAT<sub>E</sub>X zwei e") ist die aktuelle Version von LAT<sub>E</sub>X seit dem 1. Juni 1994. Wenn hier von L<sup>A</sup>T<sub>E</sub>X gesprochen wird, so trifft das Gesagte sowohl auf die alte Version LATEX 2.09 als auch auf LATEX  $2\varepsilon$  zu, wenn von LATEX  $2\varepsilon$  die Rede ist, gilt das Gesagte nur für  $\text{LFT}_E X2_\varepsilon$ .

Neue Versionen von LATEX  $2 \epsilon$  erscheinen zweimal jährlich im Juni und im Dezember, manche der hier erwahnten Pakete oder Befehle funktionieren nur mit Versionen, die junger als ein (dann erwahnter) Stichtag sind.

#### 1.2 Grundkonzept

### 1.2.1 Autor, Designer und Setzer

Fur eine Publikation ubergibt der Autor dem Verleger ublic herweise ein maschinengeschriebenes Manuskript. Der Buch-Designer des Verlages entscheidet dann uber das Layout des Schriftstuc ks (Lange einer Zeile, Schriftart, Abstande vor und nach Kapiteln usw.) und schreibt dem Setzer die dafur notwendigen Steuerdaten dazu.

LATEX ist sozusagen der Buch-Designer, TEX ist sein Setzer. Die eingegebenen LATEX-Befehle werden in um Stufen niedrigere TEX-Setzbefehle ubersetzt.

Ein menschlicher Buch-Designer erkennt die Absichten des Autors (z. B. Kapitel-Überschriften, Zitate, Beispiele, Formeln ...) meistens auf Grund seines Fachwissens aus dem Inhalt des Manuskripts. L<sup>AT</sup>EX dagegen ist "nur" ein Programm und benötigt daher zusätzliche Informationen vom Autor, die die logische Struktur des Textes angeben. Diese Informationen werden in Form von sogenannten Befehlen\ innerhalb des Textes angegeben.

Im Gegensatz dazu steht ein optischer Entwurf eines Schriftstückes mit Textverarbeitungsprogrammen wie z. B. WordStar. In diesem Fall legt der Autor das Layout des Textes bei der interaktiven Eingabe fest. Dabei sieht er am Bildschirm das, was auch auf der gedruckten Seite stehen wird. Solche Systeme,

die optische Entwurfe unterstutzen, werden auch WYSIWYG-Systeme (\what you see is what you get") genannt.

Bei LAT<sub>E</sub>X sieht der Autor beim Schreiben des Eingabefiles in der Regel noch nicht, wie der Text nach dem Formatieren aussehen wird. Er kann aber durch Aufruf des entsprechenden Programms jederzeit einen Probe-Ausdruck seines sein Eingabefile entsprechend korrigieren und die Arbeit fortsetzen.

#### 1.2.2 Layout-Design

Typographisches Design ist ein Handwerk, das erlernt werden muß. Unge- $\mathbf{A}$ ubte gravierende Formatierungsfehler. Falschlicher weise gravierende Formatierungsfehler. Falschlicherweise glauben viele Laien, daß Buchdruck-Design vor allem eine Frage der Ästhetik ist familien das Schriftstuck aussieht, wenn das Schriftstuck aussieht, wenn die Standpunkt aussieht, wenn die dann ist es schon gut designed\ . Da Schriftstuck <sup>e</sup> jedoch gelesen und nicht in einem Museum aufgehängt werden, sind die leichtere Lesbarkeit und bessere Verständlichkeit wichtiger als das schöne Aussehen.

Beispiele: Die Schriftgröße und Numerierung von Überschriften soll so gewählt werden, daß die Struktur der Kapitel und Unterkapitel klar erkennbar ist. Die Zeilenlänge soll so gewählt werden, daß anstrengende Augenbewegungen des Lesers vermieden werden, nicht so, daß der Text das Papier möglichst schön ausfüllt.

Mit interaktiven optischen Entwurfsystemen erzeugen Autoren im allgemeinen ästhetisch schöne, aber schlecht strukturierte Schriftstücke. L<sup>AT</sup>EX verhindert solche Formatierungsfehler, indem es den Autor dazu zwingt, die logische Struktur des Textes anzugeben, und dann automatisch das dafur am besten geeignete Layout verwendet.

#### $1.2.3$ Vor- und Nachteile

LATEX zeichnet sich gegenuber anderen Textverarbeitungsprogrammen vor allem durch die folgenden Vorteile aus:

- Es stehen mehrere professionell gestaltete Layouts zur Verfugung, mit den die Schriftstuckte die Schriftstuckte wie gedruckte die tatsachliche Schriftstuckten. Wie gedruckte die Sch
- Das Setzen von mathematischen Formeln ist besonders gut unterstutzt.
- Der Anwender muß nur wenige, leicht verständliche Befehle angeben, die die logische Struktur des Struktur des Schriftstucken, und braucht sich und braucht sich und braucht sich und Details der drucktechnischen Gestaltung (fast) nicht kummern.
- Auch komplexe Strukturen wie Fußnoten, Literaturangaben, Inhaltsverzeichnisse, Tabellen u. v. a. und sogar einfachere Zeichnungen können ohne großen Aufwand erstellt werden.

LATEX hat freilich auch Nachteile:

 Der Betriebsmittelverbrauch (Rechenzeit und Speicherplatz) am Computer ist hoher als bei primitiveren Textverarbeitungsprogrammen.

• Innerhalb der von IATEX unterstützten Dokument-Layouts können zwar einzelne Parameter leicht variiert werden, grundlegende Abweichungen von den vorgesehenen Layouts sind aber nur mit größerem Aufwand möglich (Design eines neuer Document Class\ , siehe [6, 14]).

### 1.3 Eingabele

Das Eingabefile für IAT<sub>E</sub>X ist ein Textfile. Es wird mit einem Editor erstellt und enthalt sowohl den Text, der gedruckt werden soll, als auch die Befehle, aus denen LATEX erfahrt, wie der Text gesetzt werden soll.

#### 1.3.1 Leerstellen

Zeilenende (carriage return) werden von L<sup>A</sup>TEX einheitlich als Leerzeichen be-Unsichtbare\ Zeichen wie das Leerzeichen (blank), Tabulatoren (tab) und das handelt. Mehrere Leerzeichen werden wie ein Leerzeichen behandelt. Eine Leerzeile zwischen Textzeilen bedeutet das Ende eines Absatzes. Mehrere Leerzeilen werden wie eine Leerzeile behandelt.

Wenn man andere als die normalen Wort- und Zeilenabstande will, kann man dies also nicht durch die Eingabe von zusatzlichen Leerzeichen oder Leerzeilen erreichen, sondern nur mit entprechenden LAT<sub>E</sub>X-Befehlen.

#### 1.3.2 Spezielle Zeichen

Folgende Symbole sind reservierte Zeichen, die für L⁄AFEX eine Spezialbedeutung haben oder nicht in allen Schriftarten verfugbar sind:

\$ & % # \_ { } ~ ^ " \ | < >

Die folgenden sieben Zeichen können durch das Voranstellen des Zeichens \ (Backslash) gedruckt werden:

 $$ \& \% \# _ {\{ } \}$ 

Die ubrigen Symbole und noch viele andere Sonderzeichen konnen mit speziellen Befehlen als Akzente oder in mathematischen Formeln gedruckt werden.

#### 1.3.3 LAT<sub>E</sub>X-Befehle

Die meisten LATEX-Befehle haben eines der beiden folgenden Formate: Entweder sie beginnen mit einem Backslash (\) und haben dann einen nur aus Buchstaben bestehenden Namen, der durch ein oder mehrere Leerzeichen oder durch ein nachfolgendes Sonderzeichen oder eine Ziffer beendet wird; oder sie bestehen aus einem Backslash und genau einem Sonderzeichen oder einer Ziffer. Großund Kleinbuchstaben haben auch in Befehlsnamen verschiedene Bedeutung. Wenn man nach einem Befehlsnamen eine Leerstelle erhalten will, muß man {} zur Beendigung des Befehlsnamens oder einen eigenen Befehl fur die Leerstelle verwenden.

Heute ist der 35. Mai 1987. Oder: Heute ist der \today. Heute ist der 35. Mai 1987. Falsch Oder: Heute ist der \today . ist: Am 35. Mai 1987regnet es. Falsch ist: Richtig: Am 35. Mai 1987 scheint Am \today regnet es. die Sonne. Oder: Am 35. Mai 1987 Richtig: schneit es. Am \today{} scheint die Sonne. Oder: Am \today\ schneit es.

Manche Befehle haben Parameter, die zwischen geschwungenen Klammern angegeben werden mussen mussen. Manche Befehle haben Parameter, die weggelassen Parameter oder zwischen eckigen Klammern angegeben werden können. Manche Befehle haben Varianten, die durch das Hinzufugen eines Sterns an den Befehlsnamen unterschieden werden. Geschwungene Klammern konnen auch dazu verwendet werden, Gruppen (groups) zu bilden. Die Wirkung von Befehlen, die innerhalb von Gruppen oder Umgebungen (environments) angegeben werden, endet immer mit dem Ende der Gruppe bzw. der Umgebung. Im obigen Beispiel ist {} eine leere Gruppe, die außer der Beendigung des Befehlsnamens today keine Wirkung hat.

#### $1.3.4$ Kommentare

Alles, was hinter einem Prozentzeichen (%) steht (bis zum Ende der Eingabezeile), wird von LATEX ignoriert. Dies kann fur Notizen des Autors verwendet werden, die nicht oder noch nicht ausgedruckt werden sollen.

Das ist ein Beispiel. Das ist ein % dummes % Besser: ein lehrreiches <---- Beispiel.

#### 1.3.5 Aufbau

Der erste Befehl in einem LAT<sub>E</sub>X 2<sub> $\varepsilon$ </sub>-Eingabefile muß der Befehl

\documentclass

sein (siehe Abschnitt 1.4.1). Danach können weitere Definitionen folgen, die für das gesamte Schriftstuc <sup>k</sup> gelten sollen. Mit dem Befehl

#### \begin{document}

beginnt das Setzen des Schriftstücks. Nun folgen der Text und alle L<sup>A</sup>TEX-Befehle, die das Ausdrucken des Schriftstuc ks bewirken. Die Eingabe mu mit dem Befehl

#### \end{document}

beendet werden. Falls nach diesem Befehl noch Eingaben folgen, werden sie von LATEX ignoriert.

Abbildung 1 zeigt ein minimales LAT<sub>E</sub>X 2<sub> $\varepsilon$ </sub>-File. Ein etwas komplizierteres File ist in Abbildung 2 skizziert.

```
\documentclass{article}
\begin{document}
Small is beautiful.
\end{document}
```
Abbildung 1: Ein minimales LAT<sub>E</sub>X 2<sub> $\varepsilon$ </sub>-File

```
\NeedsTeXFormat{LaTeX2e}
\documentclass[11pt,a4paper]{article}
\usepackage{german}
\author{H.~Partl}
\title{"Uber kurz oder lang}
\begin{document}
\maketitle
\begin{abstract}
Beispiel f"ur einen wissenschaftlichen Artikel
in deutscher Sprache.
\end{abstract}
\tableofcontents
\section{Start}
Hier beginnt mein sch"ones Werk\dots
\section{Ende}
\dots\ und hier endet es.
\end{document}
```
Abbildung 2: Aufbau eines Artikels

#### $1.4$ Layout

### 1.4.1 Document Class

Zu Beginn des Eingabefiles muß das Layout mit

\documentclass[optionen]{klasse}

definiert werden. Die Klasse eines Dokumentes (document class) enthält Vereinbarungen uber logische Strukturen, z. B. die Gliederungseinheiten (Kapitel etc.), Listen und Umgebungen, die fur alle Dokumente dieser Klasse gemeinsam sind.

Zwischen den geschwungenen Klammern  $mu\beta$  eine Document Class angegeben werden. In Tabelle 1 sind alle Document Classes angefuhrt, die an jeder LATEX-Installation als Standardklassen existieren. Im Local Guide [5] jeder LATEX-Installation sind weitere verfugbare Klassen angegeben.

Tabelle 1: Document Classes

- article fur Artikel in wissenschaftlichen Zeitschriften, Vorträge, Praktikumsarbeiten, Seminararbeiten, kürzere Berichte, Antrage, Gutachten, Programmbeschreibungen, Einladungen u. v. a.
- report fur langere Berichte, die aus mehreren Kapiteln bestehen, Diplomarbeiten, Dissertationen, Skripten u. a.

proc fur Konferenzbande (Proceedings)

- letter fur Briefe (im Local Guide [5] ist angegeben, ob Varianten fur spezielle Briefkopfe zur Verfugung stehen.)
- SLIT<sub>EX</sub>-Format.

Zwischen den eckigen Klammern können, durch Kommata getrennt, eine oder mehrere Optionen fur Varianten der Standard-Layouts angegeben werden. Die wichtigsten Optionen sind in der Tabelle 2 angefuhrt.

Das Eingabele fur diese Beschreibung beginnt z. B. mit

\documentclass[11pt,a4paper,twoside]{article}

### $1.4.2$  Pakete

Mit dem Befehl

\usepackage[optionen]{pakete}

Tabelle 2: Document Class Options

- 10pt fur <sup>10</sup> Punkt hohe Schrift. Dies ist die Voreinstellung.
- 11pt fur <sup>11</sup> Punkte hohe Schrift, wie in dieser Beschreibung.
- 12pt fur <sup>12</sup> Punkt hohe Schrift, das ist etwa die bei Schreib-

Wenn keine dieser Optionen angegeben wird, verwendet LATEX 10 Punkte hohe Schrift, was auch eine beim

- a4paper fur Papier im DIN A4-Format. Ohne Angabe dieser Option nimmt LAT<sub>E</sub>X 2<sub> $\varepsilon$ </sub> amerikanisches Papierformat an.
- fleqn fur linksbundige statt zentrierte mathematische Gleichungen
- leqno fur Gleichungsnummern links statt rechts von jeder numerierten Gleichung
- titlepage fur eine eigene Titelseite (nur bei der Document Class article)
- two two <del>cum</del> fur zweispaltigen Druck
- $\mathbf{A}$ usgabe mit unterschiedlichen rechten rechten und lin-ausgabe mit und lin-ausgabe mit und lin-ausgabe mit und lin-ausgabe mit und lin-ausgabe mit und lin-ausgabe mit und lin-ausgabe mit und lin-ausgabe mit und linken Seiten.

können zusätzliche Pakete (packages) geladen werden. Eine Auswahl von Pake- $\mathbf{f}$ die LAT<sub>E</sub>X 2<sub> $\varepsilon$ </sub>-Verteilung vom 1. Dezember 1994 oder neuer.

#### 1.4.3 Page Style

Das Seitenformat kann mit dem Befehl

\pagestyle{style}

festgelegt werden:

Wird kein \pagestyle angegeben oder plain, steht die Seitennummer in der Fußzeile. Bei headings stehen Kapitel-Überschrift und Seitennummer in der Kopfzeile. Bei empty sind Kopf- und Fußzeile leer.

Im LATEX-Manual [1] ist angegeben, wie man das Seiten-Layout und die Seitennumerierung außerdem mit den Befehlen \thispagestyle, \pagenumbering, \twocolumn und \onecolumn beeinflussen kann.

Tabelle 3: Pakete (eine Auswahl)

- a4 Anpassung an das DIN A4-Papierformat, die uber die Option a4paper hinausgeht.
- array Verbesserte und erweiterte Versionen der Umgebungen array, tabular und tabular\*.
- babel Anpassungen fur viele verschiedene Sprachen. Die gewahlten Sprachen werden als Optionen angegeben.
- float Neue Optionen fur Gleitob jekte (Tabellen, Abbildungen etc.), wie genauere Kontrolle uber die Plazierung, Angabe von Stilparametern.
- fontenc Erlaubt die Verwendung von Schriften mit unterschiedlicher Anordnung/Kodierung.
- ftnright Plaziert bei zweispaltigem Layout Fußnoten am unteren Ende der rechten Spalte.
- german Anpassungen fur die deutsche Sprache, wie die Eingabe von Umlauten, deutsche Texte in Überschriften, deutsche Trennung, \frenchspacing.
- graphics Einbindung von Graphiken und Farbe (falls möglich) fur verschiedene Drucker. Die umfangreichen Moglichkeiten dieses Pakets werden in [7] beschrieben.
- indentfirst Einzug auch beim ersten Absatz eines Kapitels.
- inputenc Deklaration der Zeichenkodierung im Eingabefile.
- latexsym Stellt die L<sup>AT</sup>EX-Symbole wie  $\Box$  zur Verfügung.
- longtable oder supertabular fur Tabellen uber mehrere Seiten mit automatischem Seitenumbruch.
- makeidx Befehle zur automatischen Erstellung eines Index.
- multicol Mehrspaltiger Satz mit Kolumnenausgleich.
- newlfont Definiert die Befehle \bf, \it etc. so, daß sich ihre Wirkung kombiniert.
- showkeys Druckt die Namen aller verwendeten \labels, \refs und \pagerefs im Text aus.

theorem Erweiterung der theorem-Umgebung.

verbatim Flexible Erweiterung der verbatim-Umgebung.

#### $\overline{2}$ Setzen von Text

### $2.1$

#### $2.1.1$ **Blocksatz**

Normaler Text wird im Blocksatz, d. h. mit Randausgleich gesetzt. L<sup>A</sup>TEX führt den Zeilen- und Seitenumbruch automatisch durch. Dabei wird fur jeden Absatz die bestmögliche Aufteilung der Wörter auf die Zeilen bestimmt, und – wenn notwendig – werden Wörter automatisch abgeteilt.

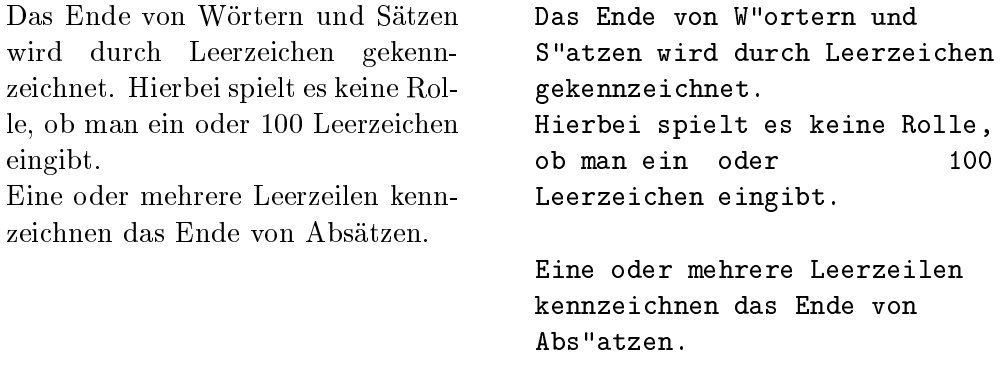

Wie die Absatze gesetzt werden, hangt von der Document Class ab. In Artikeln, dargestellt { so wie in allen anderen Kapiteln dieser Beschreibung. In Briefen oder wenn man Definitionen der Form

\setlength{\parindent}{0pt} \setlength{\parskip}{5pt plus 2pt minus 1pt}

angibt, werden Absätze durch vertikalen Abstand ohne horizontales Einrücken dargestellt – so wie hier in diesem Abschnitt. Als Nebeneffekt werden dabei auch die Abstande bei den Umgebungen und bei mathematischen Gleichungen verändert.

Mit Hilfe der in Abschnitt 2.8 beschriebenen Umgebungen ist es moglich, spezielle Textteile jeweils anders zu setzen.

Fur Ausnahmefalle kann man den Umbruch auerdem mit den folgenden Befehlen beein
ussen: Der Befehl \\ oder \newline bewirkt einen Zeilenwechsel ohne neuen Absatz, der Befehl \\\* einen Zeilenwechsel, bei dem kein Seitenwechsel erfolgen darf. Der Befehl \newpage bewirkt einen Seitenwechsel. Mit den Befehlen **\linebreak[n]**, **\nolinebreak[n]**, **\pagebreak[n]** und \nopagebreak[n] kann man angeben, ob an bestimmten Stellen ein Zeilenbzw. Seitenwechsel eher gunstig oder eher ungunstig ist, wobei <sup>n</sup> die Starke der Beein
ussung angibt (1, 2 oder 3).

Mit dem LAT<sub>E</sub>X 2<sub>6</sub>-Befehl **\enlargethispage**{*Länge*} läßt sich eine gegebene Seite um einen festen Betrag verlängern oder verkürzen. Damit ist es möglich, noch eine Zeile mehr auf eine Seite zu bekommen.

LATEX bemuh <sup>t</sup> sich, den Zeilenumbruch besonders schon zu machen. Falls es keine den strengen Regeln genugende Moglichkeit fur einen glatten rechten Rand findet, läßt es eine Zeile zu lang und gibt eine entsprechende Fehlermeldung aus ("overfull hbox"). Dies tritt insbesondere dann auf, wenn es keine geeignete Stelle fur die Silbentrennung ndet. Innerhalb der sloppypar-Umgebung ist LATEX generell weniger streng in seinen Ansprüchen und vermeidet solche überlange Zeilen, indem es die Wortabstände stärker – notfalls auch unschön – vergrößert. In diesem Fall werden zwar Warnungen gemeldet ("underfull hbox"), das Ergebnis ist aber meistens durchaus brauchbar.

#### 2.1.2 Silbentrennung

Falls die automatische Silbentrennung in einzelnen Fallen nicht das richtige Ergebnis liefert, kann man diese Ausnahmen mit den folgenden Befehlen richtigstellen. Dies kann insbesondere bei zusammengesetzten oder fremdsprachigen Wörtern notwendig werden.

Der Befehl \hyphenation bewirkt, da die darin angefuhrten Worter jedesmal an den und nur an den mit - markierten Stellen abgeteilt werden können. Er sollte am Beginn des Eingabeles stehen und eignet sich nur fur Worter, die keine Umlaute, scharfes s, Ziffern oder sonstige Sonderzeichen enthalten.<sup>1</sup> Beispiel:

> \hyphenation{ Eingabe-file Eingabe-files FORTRAN }

Der Befehl \- innerhalb eines Wortes bewirkt, daß dieses Wort dieses eine Mal an den und nur an den mit \- markierten Stellen abgeteilt werden kann. Dieser Befehl eignet sich fur al le Worter, auch fur solche, die Umlaute, scharfes s, Ziffern oder sonstige Sonderzeichen enthalten.

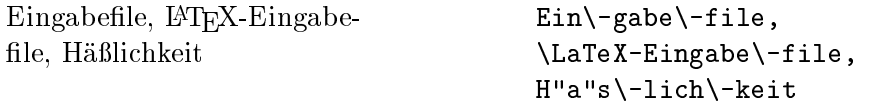

Mit dem Paket german [11, 13] steht eine bessere Möglichkeit zur Verfügung, nämlich der Befehl "-. Dieser erlaubt auch die Trennung an nicht explizit angegebenen Stellen im Wort (vgl. Abschnitt 2.4).

Fur Spezialfalle gibt es auch noch den Befehl \discretionary. Die ersten beiden Parameter geben die Textteile fur den Fall der Abteilung an, der dritte den Text ohne Abteilung.<sup>2</sup>

Drucker oder Drukker

Dru\discretionary{k-}{k}{ck}er

Der Befehl \mbox{...} bewirkt, daß das Argument nicht abgeteilt werden kann.

<sup>1</sup> Nach \usepackage[T1]{fontenc}, also bei der Benutzung des Paketes fontenc und der Kodierung T1, können auch die Umlaute und das scharfe s in \hyphenation verwendet werden.

Eine bequemere Moglichkeit fur die Angabe von "ck" wird in Abschnitt 2.4 angegeben.

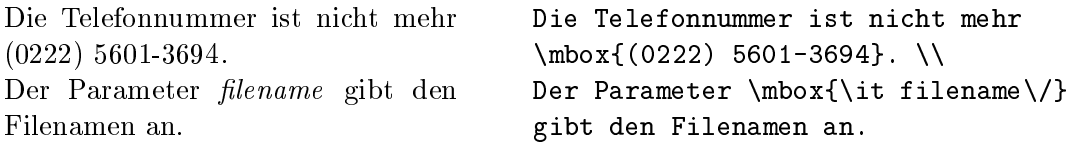

Innerhalb des von \mbox eingeschlossenen Text können Wortabstände für den notwendigen Randausgleich bei Blocksatz nicht mehr verandert werden. Ist dies nicht erwunsc ht, sollte man besser einzelne Worter oder Wortteile in \mbox einschließen und diese mit einer Tilde ", einem untrennbaren Wortzwischenraum (siehe Abschnitt 2.3), verbinden.

### 2.2 Spezielle Zeichen

#### $2.2.1$  And  $2.2.1$  And  $2.2.1$

Fur Anfuhrungszeic hen ist nicht das auf Schreibmaschinen ublic he Quotes-Zeichen (") zu verwenden. Im Buchdruck werden fur onende und schlieende Anfuhrungszeic hen jeweils verschiedene Zeichen bzw. Zeichenkombinationen gesetzt. Onnende englische Anfuhrungszeichen erhalt man durch Eingabe von zwei Grave-Akzenten, schließende durch zwei Apostrophe.

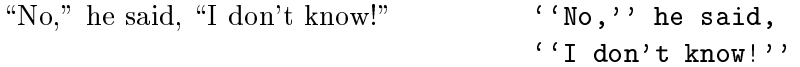

 $\mathbf{C}$  and  $\mathbf{C}$  and  $\mathbf{C}$  hen  $\mathbf{C}$  and  $\mathbf{C}$  are (since Abschnitt 2.4).

#### 2.2.2 Binde- und Gedankenstriche

Im Buchdruck werden verschiedene Striche fur Bindestriche, Gedankenstriche und Minus-Zeichen verwendet. Die verschieden langen Striche werden in LATFX durch Kombinationen von Minus-Zeichen angegeben. Der ganz lange Gedankenstrich  $(-)$  wird im Deutschen nicht benutzt, im Englischen wird er ohne Leerzeichen eingefügt.

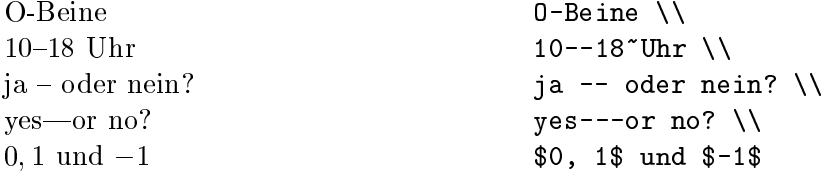

#### 2.2.3 Punkte

Im Gegensatz zur Schreibmaschine, wo jeder Punkt und jedes Komma mit einem der Buchstabenbreite entsprechenden Abstand versehen ist, werden Punkte und  $\Omega$  im Buchdruck eng an das vorangehende Zeichen gesetzt. Buchdruck eng an das vorangehende Zeichen gesetzt. Further das vorangehende Zeichen gesetzt. Further das vorangehende Zeichen gesetzt. Further das vorangehend Fortsetzungspunkte (drei Punkte mit geeignetem Abstand) gibt es daher einen eigenen Befehl \ldots oder \dots.

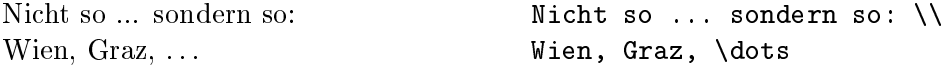

### 2.2.4 Ligaturen

Im Buchdruck ist es ublic h, manche Buchstabenkombinationen anders zu setzen als die Einzelbuchstaben.

 $\text{ff } \text{fi } \text{fl } \text{AV } \text{Te } \dots$  statt ff fi f  $\text{AV } \text{Te } \dots$ 

Diese Ligaturen und Unterschneidungen (kerning) können vermieden werden, indem man zwischen die Buchstaben den Befehl \/ setzt.<sup>3</sup> Um die Lesbarkeit des Textes zu verbessern, sollte dies immer dann gemacht werden, wenn solche Buchstabenkombinationen nach Vorsilben oder bei zusammengesetzten Wortern zwischen den Wortteilen auftreten.

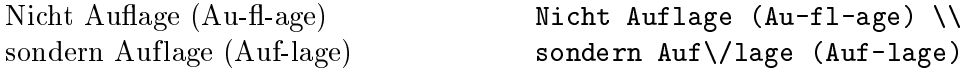

Mit dem Paket german steht zusatzlich der Befehl "| zur Verfugung, der gleichzeitig eine Trennhilfe darstellt.

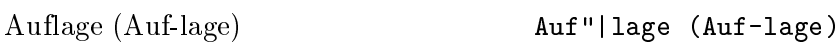

#### 2.2.5 Akzente und spezielle Buchstaben

LATEX ermoglicht die Verwendung von Akzenten und speziellen Buchstaben aus zahlreichen verschiedenen Sprachen (siehe Tabelle 4). Akzente werden darin jeweils am Beispiel des Buchstabens o gezeigt, können aber prinzipiell auf jeden Buchstaben gesetzt werden. Wenn ein Akzent auf ein i oder j gesetzt werden soll, muß der i-Punkt wegbleiben. Dies erreicht man mit den Befehlen \i und \j. Seit Juni 1995 steht ein Befehl fur ein Buchstaben und Zahlen zu einem Einem und Zahlen zur verfugung, verfugungen eine

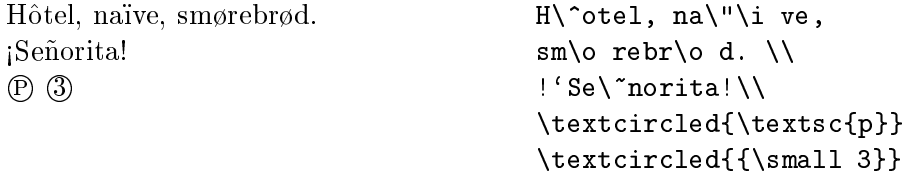

#### 2.3 Abstände

Um einen glatten rechten Rand zu erreichen, variiert LATEX die Leerstellen zwischen den Wortern etwas. Nach Punkten, Fragezeichen u. a., die einen Satz beenden, wird dabei ein etwas größerer Abstand erzeugt, was die Lesbarkeit des Textes erhöht. LATFX nimmt an, daß Punkte, die auf einen Großbuchstaben folgen, eine Abkurzung bedeuten, und da alle anderen Punkte einen Satz beenden.

Ausnahmen von diesen Regeln muß man L<sup>A</sup>TEX mit den folgenden Befehlen mitteilen: Ein Backslash  $(\nabla)$  vor einem Leerzeichen bedeutet, daß diese Leerstelle nicht verbreitert werden darf.

<sup>3</sup>

| Eingabe Ausgabe  |                       | Eingabe            | Ausgabe                       |
|------------------|-----------------------|--------------------|-------------------------------|
| $\setminus$ 'o   | ò                     | $\setminus$ 'o     | ó                             |
| $\setminus$ 0    | $\hat{\text{o}}$      | \~o                | $\tilde{\text{o}}$            |
| $\setminus$ =0   | $\overline{\text{o}}$ | $\setminus$ .0     | $\dot{\rm o}$                 |
| \u o             | ŏ                     | $\sqrt{v}$ o       | ŏ                             |
| \H o             | ő                     | $\setminus$ "o     | ö                             |
| $\c$ o           | ð                     | \d o               | $\dot{o}$                     |
| $\backslash b$ o | $\overline{0}$        | $\n\overline{r}$ o | $\overset{\circ}{\mathrm{O}}$ |
| \t oo            | $\hat{\rm oo}$        |                    |                               |
| $\setminus$ oe   | œ                     | $\setminus$ OE     | Œ                             |
| \ae              | æ                     | $\Delta E$         | Æ                             |
| \aa              | $\mathring{a}$        | $\Lambda$          | Å                             |
| ١o               | Ø                     | \0                 | Ø                             |
| $\setminus$ 1    | ł                     | \L                 | Ł                             |
| \i               | $\bf{l}$              | $\sqrt{s} s$       | ß                             |
| ١j               | J                     |                    |                               |
| ŢΥ               | i                     | $\overline{?}$     | $\dot{\iota}$                 |

Tabelle 4: Akzente und spezielle Buchstaben

Eine ~ (Tilde) bedeutet eine Leerstelle, an der kein Zeilenwechsel erfolgen darf. Mit  $\iota$ , läßt sich ein kurzer Abstand erzeugen, wie er z. B. in Abkürzungen vorkommt.

Der Befehl \@ vor einem Punkt bedeutet, daß dieser Punkt einen Satz beendet, obwohl davor ein Grobuchstabe steht.

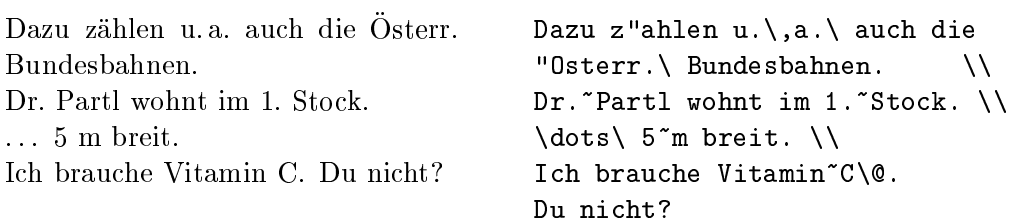

Außerdem gibt es die Möglichkeit, mit dem Befehl

#### \frenchspacing

zu vereinbaren, daß die Abstände an Satzenden nicht anders behandelt werden sollen als die zwischen Wortern. Diese Konvention ist im nicht-englischen Sprachraum verbreitet. In diesem Fall brauchen die Befehle \ und \@ nicht angegeben werden. Mit dem Paket german ist \frenchspacing automatisch gewahlt, dies kann durch

\nonfrenchspacing

wieder ruc in die stelling gemaakte werden. Die stelling van die stelling van die stelling van die stelling va

#### 2.4 Deutschsprachige Texte

Die in diesem Abschnitt angegebenen Befehle entsprechen der beim 6. Treffen der deutschen TEX-Interessenten beschlossenen Norm fur deutsche TEX- und LATEX-Befehle [12, 13]. Sie werden durch den Befehl

#### \usepackage{german}

aktiviert, in der aus Amerika stammenden Originalversion von LATEX stehen sie nicht zur Verfügung. Im *Local Guide* [5] jeder L<sup>A</sup>TEX-Installation ist angegeben, welche der in diesem Abschnitt beschriebenen Befehle zur Verfugung zur Verfugung zur Verfugung zur Verfugung z bzw. welche anderen Befehle eventuell an ihrer Stelle verwendet werden können.

Beim Austausch von LATEX-Files mit anderen Installationen, die nicht denselben Befehlssatz verwenden, kann es also notwendig sein, spezielle im Schrift-

#### 2.4.1 Silbentrennung

Beim Aufruf von L<sup>AT</sup>EX [5] wird festgelegt, ob die Silbentrennung für das gesamte Schriftstuc <sup>k</sup> nach englischen oder deutschen Regeln [10] erfolgen soll. gefuhrten Befehlen angegeben werden.

#### Umlaute und scharfes s  $2.4.2$

In der Originalversion von LATEX gibt es den Befehl  $\lq$ " für Umlaute und  $\s$ s fur scharfes s. Man kann deutsche Texte also in der folgenden etwas muhsamen Form schreiben:

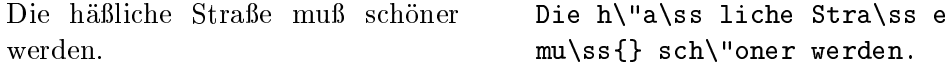

Wenn man das Paket german [11, 13] angibt, stehen zusätzlich die folgenden, einfacher verwendbaren Befehle zur Verfugung: Umlaute werden durch Voranstellen von Quotes geschrieben, also z. B. "out 11 - von schriebte s schriebte s " man "s (ohne Probleme mit nachfolgenden Leerstellen). Damit kann man also schreiben:

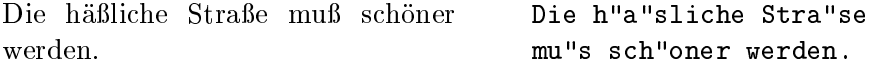

#### 2.4.3 Anfuhrungszeic hen

LATEX kann man versuchen, für deutsche Anführungszeichen unten (links) zwei "Deutsche Gänsefüßchen" sehen anders aus als "englische Quotes". In Original-Kommata und oben (rechts) zwei Grave-Akzente einzugeben, das Ergebnis ist aber nicht besonders schön.<sup>4</sup> Statt !'' und ?'' muß man !\/'' bzw. ?\/'' schreiben, weil man sonst die spanischen Sonderzeichen erhalten wurde.

<sup>4</sup>Wenn die nach der Cork-Norm kodierten Schriften verwendet werden, etwa mit Hilfe von \usepackage[T1]ffontencg, ist die Eingabe durch zwei Kommata und zwei Graves moglich, die Warnung bezuglic <sup>h</sup> der Frage- und Ausrufezeichen bleibt aber richtig. Deshalb sind Konventionen von german.sty auch dann zu bevorzugen.

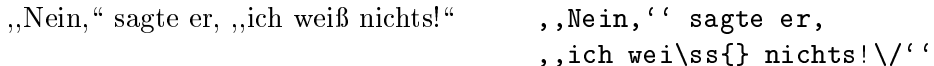

Bei Benutzung des Paketes german [11, 13] stehen die folgenden Befehle fur Akzent) für Anführungszeichen unten, und "' (Quote und Apostroph) für Anrichtige\ deutsche Anfuhrungszeic hen zur Verfugung: "` (Quote und Gravefuhrungszeic hen oben.

```
"Nein," sagte er, "ich weiß nichts!"
                                       "'Nein,"' sagte er,
                                       "`ich wei"s nichts!"'
```
### 2.4.4 Sonstige Befehle

Das Paket german macht einige weitere Befehle verfugbar. Die wichtigsten von in sind: "case  $\alpha$  fur  $\alpha$  , with the also also case  $\alpha$  , and  $\alpha$  further than  $\alpha$  further than  $\alpha$ abgeteilt wird (und ebenso für andere Konsonanten), "| zur Vermeidung von Ligaturen und "~ fur einen Bindestrich, an dem kein Zeilenumbruch stattnden soll.

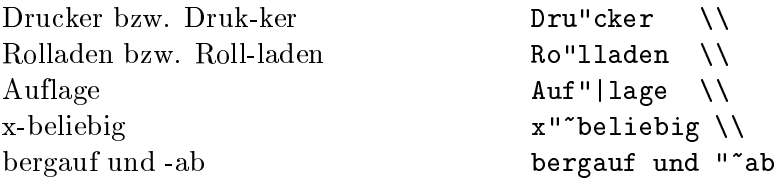

### 2.4.5 Überschriften und Datumsangaben

In der Originalversion von LATEX sind die englischen Bezeichnungen fur Kapitel, Abbildungen, Tabellen, Inhaltsverzeichnis usw. und fur Datumsangaben voreingestellt. Dazu werden Befehlsnamen verwendet, die vom Benutzer umdefiniert werden können [12, 13]. So bewirkt z. B. der Befehl

```
\renewcommand{\contentsname}{Inhalt}
```
das die Operschrift des Inhaltsverzeichnisses aus dem Wort Inhalt - besteht. Diese Anderungen werden i. a. nicht direkt in jedem einzelnen LAT<sub>E</sub>X-Eingabefile angegeben sondern indirekt durch die Angabe eines entsprechenden Paketes oder eines Befehls wie z. B.

```
\selectlanguage{\german}
```
Tabelle 5 enthalt eine unvollstandige Liste von Befehlsnamen, die in verschiedenen Klassen verwendet werden, und der Texte, die sie in der englischen Originalversion und bei der Benutzung des Paketes german enthalten.

### 2.5 Kapitel und Überschriften

Der Beginn eines Kapitels bzw. Unterkapitels und seine Überschrift werden mit Befehlen der Form \section{...} angegeben. Dabei muß die logische Hierarchie eingehalten werden.

| \contentsname   | Contents        | Inhaltsverzeichnis    |
|-----------------|-----------------|-----------------------|
| \listfigurename | List of Figures | Abbildungsverzeichnis |
| \listtablename  | List of Tables  | Tabellenverzeichnis   |
| \abstractname   | A bstract       | Zusammenfassung       |
| $\eta$ refname  | References      | Literatur             |
| \bibname        | Bibliography    | Literaturverzeichnis  |
| \indexname      | Index           | Index                 |
| \figurename     | Figure          | Abbildung             |
| \tablename      | Table           | Tabelle               |
| \partname       | Part            | Teil                  |
| \chaptername    | Chapter         | Kapitel               |
| \appendixname   | Appendix        | Anhang                |
| $\qquad$        | Page            | Seite                 |

Tabelle 5: Überschriften

Bei Artikeln:

\section \subsection \subsubsection

\chapter \section \subsection \subsubsection

Artikel können also relativ einfach als Kapitel in ein Buch eingebaut werden. Die Abstände zwischen den Kapiteln, die Numerierung und die Schriftgröße der Ubersc hrift werden von LATEX automatisch bestimmt.

Die Operschrift des gesamten Artikels bzw. die Titelseite des Schriftstucks wird mit dem Befehl \maketitle gesetzt. Der Inhalt muß vorher mit den Befehlen \title, \author und \date vereinbart werden (vgl. Abbildung 2 auf Seite 10).

Der Befehl \tableofcontents bewirkt, daß ein Inhaltsverzeichnis ausgedruckt wird. LATEX nimmt dafur immer die Ubersc hriften und Seitennummern von der jeweils letzten vorherigen Verarbeitung des Eingabefiles. Bei einem neue trellten oder um neue Kapitel erweiterte de Alexandrich Schriftstuck musik musik das das das das das das Programms LATEX also mindestens zweimal aufrufen, damit man die richtigen Angaben erhalt.

Es gibt auch Befehle der Form \section\*{...}, bei denen keine Numerierung und keine Eintragung ins Inhaltsverzeichnis erfolgen.

Mit den Befehlen **\label und \ref** ist es möglich, die von L<sup>AT</sup>EX automatisch vergebenen Kapitelnummern im Text anzusprechen. Fur \ref{...} setzt LATEX die mit \label{...} denierte Nummer ein. Auch hier wird immer die Nummer von der letzten vorherigen Verarbeitung des Eingabeles genommen. Beispiel:

\section{Algorithmen}

```
Der Beweis daf"ur ist in Kapitel"\ref{bew} angegeben.
...
\section{Beweise} \label{bew}
\mathbf{1}
```
#### $2.6$ Fußnoten

 $\ldots$ 

Fußnoten<sup>5</sup> werden automatisch numeriert und am unteren Ende der Seite ausgedruckt.

> Fu"snoten\footnote {Das ist eine Fu"snote.} werden automatisch ...

 ${\bf n}$  dem Befehl. In the set of the Befehl. In the set of the Befehl. In the set of the Befehl. In the set of the Befehl. In the set of the Befehl. In the set of the Befehl. In the set of the set of the set of the set of

#### $2.7$ 2.7 Hervorgehobene Worter

In maschinengeschriebenen Texten werden hervorzuhebende Texte unterstrichen, im Buchdruck werden dafur verschiedene Schriftarten verwendet. Der Befehl \em (emphasize) schaltet auf die hervorstechende\ Schriftart um. Diese " Schriftart bleibt bis zum Ende der aktuellen Gruppe eingeschaltet, der Befehl **\em** soll daher stets *innerhalb* von geschwungenen Klammern stehen.

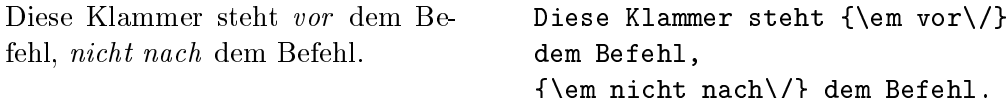

LATEX verwendet fur den hervorgehobenen Text kursive Schrift, in der alle Zeichen schrag nach rechts geneigt sind. Der Befehl \/ ist notwendig, damit der letzte schrage Buchstabe nicht in den nachfolgenden geraden Text bzw. Abstand hineinragt.

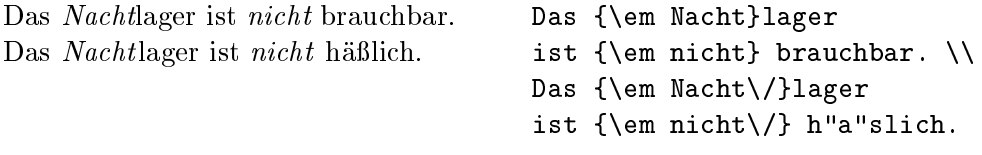

Werden innerhalb eines hervorgehobenen Textes nochmals Worter hervorgehoben, so nimmt LATEX dafur eine aufrechte Schrift.

LATEX  $2<sub>\epsilon</sub>$  kann in den meisten Fällen die Korrektur automatisch durchführen, wozu der Befehl

\emph{hervorgehobener Text }

benutzt wird. Sollte die Korrektur nicht erwonert wird. Sollte die Korrektur nicht erwonert erwonert erwonert e

\emph{hervorgehobener Text \nocorr}

zu benutzen. Dabei muß \nocorr unmittelbar vor der schließenden Klammer stehen. L<sup>AT</sup>EX  $2 \epsilon$  fügt **\nocorr** bereits automatisch vor einem Punkt und einem Komma ein, so daß der Befehl \nocorr nur Ausnahmefällen benötigt wird.

#### 2.8 Umgebungen

Die Kennzeichnung von speziellen Textteilen, die anders als im normalen Blocksatz gesetzt werden sollen, erfolgt mittels sogenannter Umgebungen (environments) in der Form

 $\begin{cases} \text{ } text \text{ } name \} \end{cases}$ 

Umgebungen sind Gruppen. Sie können auch ineinander geschachtelt werden, dabei muß aber die richtige Reihenfolge beachtet werden:

\begin{aaa}...\begin{bbb}...\end{bbb}...\end{aaa}

#### 2.8.1 Zitate (quote, quotation, verse)

Die quote-Umgebung eignet sich fur kurzere Zitate, hervorgehobene Satze und Beispiele. Der Text wird links und rechts eingeruc kt:

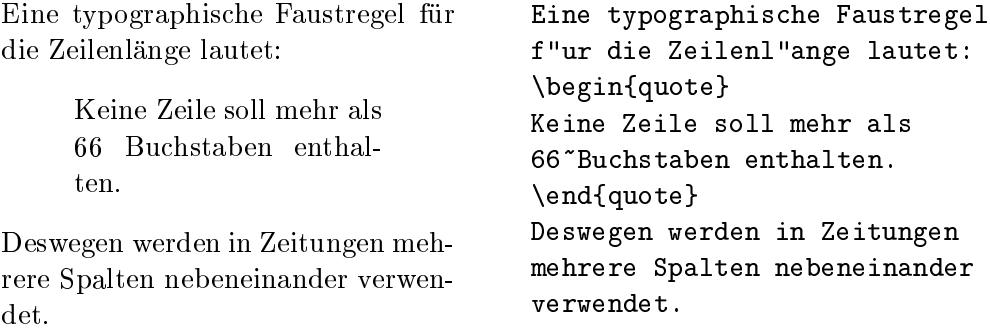

Die quotation-Umgebung unterscheidet sich in den Standardklassen (vgl. Abbildung 1 auf Seite 11) von der quote-Umgebung dadurch, daß Absätze durch Einzuge gekennzeichnet werden. Sie ist daher fur langere Zitate, die aus mehreren Absatzen bestehen, geeignet.

Die verse-Umgebung eignet sich fur Gedichte und fur Beispiele, bei denen die Zeilenaufteilung wesentlich ist. Die Verse (Zeilen) werden durch \\ getrennt, Strophen durch Leerzeilen.

#### 2.8.2 Listen (itemize, enumerate, description)

Die Umgebung itemize eignet sich fur einfache Listen (siehe Abbildung 3). Die Umgebung enumerate eignet sich fur numerierte Aufzahlungen (siehe Ab- $\alpha$  , die Umgebung des cription eignet sich fur  $\alpha$  and  $\alpha$ Abbildung 5).

### 2.8.3 Linksbundig, rechtsbundig, zentriert (
ushleft, ushright, center)

Die Umgebungen flushleft und flushright bewirken links- bzw. rechtsbundi gen Satz ( Flattersatz\ , d. h. ohne Randausgleich), center setzt den Text in " die Mitte der Zeile. Die einzelnen Zeilen werden durch \\ getrennt. Wenn man  $\setminus \mathcal{E}$  nicht angibt, bestimmt LAT<sub>EX</sub> automatisch die Zeilenaufteilung (siehe Abbildung 6 auf Seite 25).

### Listen:

- · Bei itemize werden die Elemente durch Punkte und andere Symbole gekennzeichnet.
- Listen können auch geschachtelt werden:
	- { Die maximale Schachtelungstiefe ist 4.
	- ${\bf E}$  einer Bezeich- ${\bf E}$  und Bezeichnung der Elemente wechseln automatisch.
- $\bullet$  usw.

```
Listen:
\begin{itemize}
\item Bei \texttt{itemize} werden
die Elemente ...
\item Listen k"onnen auch
geschachtelt werden:
  \begin{itemize}
  \item Die maximale ...
  \item Einr"uckung und ...
```
\item usw.  $\blacksquare$ 

\end{itemize}

\end{itemize}

Abbildung 3: Beispiel fur itemize

```
Aufzahlungen:
                                     Aufz"ahlungen:
                                     \begin{enumerate}
  1. Bei enumerate werden die
     Elemente mit Ziffern oder
                                     \item Bei \texttt{enumerate} werden
     Buchstaben numeriert.
                                     die Elemente ...
  2. Die Numerierung erfolgt auto-
                                     \item Die Numerierung ...
    matisch.
  3. Listen können auch geschach-
                                     \item Listen k"onnen auch
     telt werden:
                                     geschachtelt werden:
                                        \begin{enumerate}
      (a) Die maximale Schachte-
                                        \item Die maximale ...
         lungstiefe ist 4.
                                        \item Einr"uckung und ...
                                        \end{enumerate}
      \mathbf{f} eine \mathbf{f}nung der Elemente wech-
         seln automatisch.
                                     \item usw.
  4. usw.
                                     \end{enumerate}
```
Abbildung 4: Beispiel fur enumerate

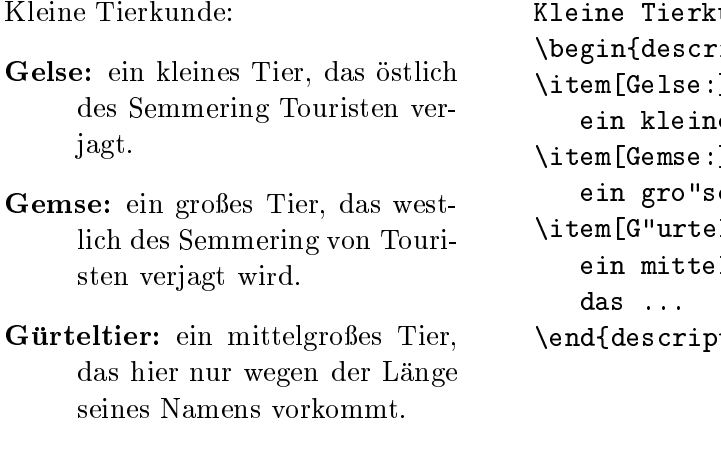

unde :  $\dot{\text{a}}$  $\mathbf{I}$ les Tier, das ...  $\overline{\mathbf{j}}$ es <mark>Tier, das</mark> ...  $:$ ltier:] lgro"ses Tier,  $\text{tion}$ 

Abbildung 5: Beispiel fur description

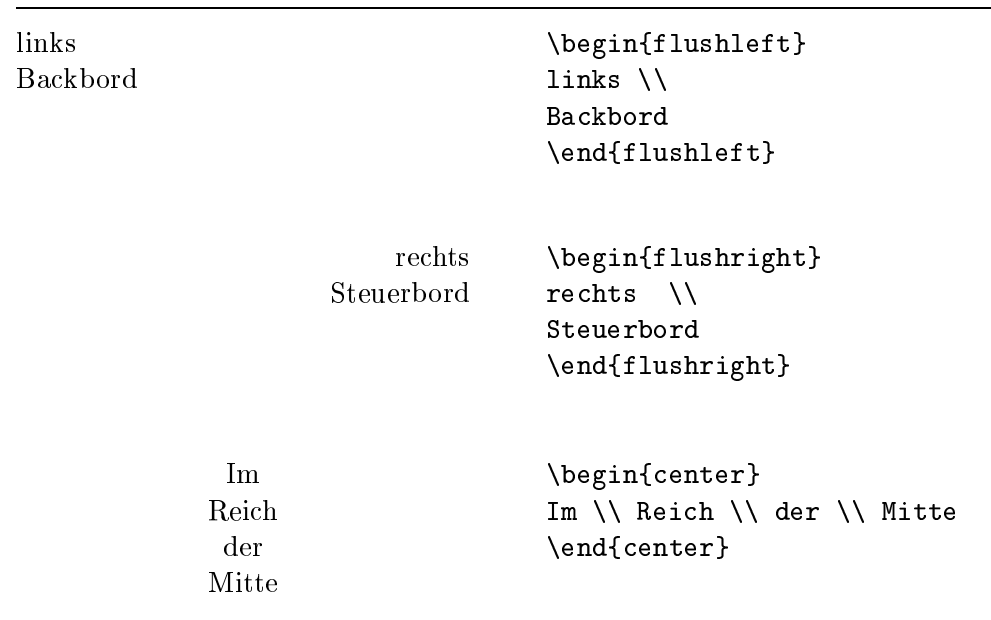

Abbildung 6: Linksbundig, rechtsbundig und zentriert

#### 2.8.4 Direkte Ausgabe (verbatim, verb)

Zwischen \begin{verbatim} und \end{verbatim} stehende Zeilen werden genauso ausgedruckt, wie sie eingegeben wurden, d. h. mit allen Leerzeichen und Zeilenwechseln und ohne Interpretation von Spezialzeichen und LATEX-Befehlen. Dies eignet sich z. B. fur das Ausdrucken eines (kurzen) Computer-Programms.

Innerhalb eines Absatzes konnen einzelne Zeichenkombinationen oder kurze Textstuck <sup>e</sup> ebenso wortlich\ ausgedruckt werden, indem man sie zwischen \verb| und | einschließt. Mit diesen Befehlen wurden z. B. alle L<sup>A</sup>TEX-Befehle in der vorliegenden Beschreibung gesetzt.

Der \dots-Befehl ... . . . . . . . Der \verb|\dots|-Befehl \dots

Die verbatim-Umgebung und der Befehl \verb durfen nicht innerhalb von Parametern von anderen Befehlen verwendet werden.

#### $2.8.5$ Abbildungen (figure)

Zwischen \begin{figure} und \end{figure} stehender Text - bzw. der mit  $\mathcal{N}$  and  $\mathcal{N}$  further eines Bildes  $\mathcal{N}$  and  $\mathcal{N}$  and  $\mathcal{N}$  are Bildes  $\mathcal{N}$  and  $\mathcal{N}$  and  $\mathcal{N}$  are Bildes  $\mathcal{N}$  and  $\mathcal{N}$  and  $\mathcal{N}$  are Bildes  $\mathcal{N}$  and  $\mathcal{N}$  and  $\mathcal{N}$  are B an eine Stelle gesetzt, wo er komplett hinpat, ohne durch einen Seitenwechsel zerrissen zu werden. Mit \caption{...} setzt man die Bezeichnung der Abbildung. Dabei ist nur der Text anzugeben, das Wort Abbildung\ und die fortlaufende Nummer werden von L⁄ATEX hinzugefügt. Bei Abbildungen ist es allgemein ublichen ublich der Bezeichnung unter dass das Bilde zu seine Deutschen und der Deutschen und und un \ref kann man die Nummer der Abbildung im Text ansprechen.

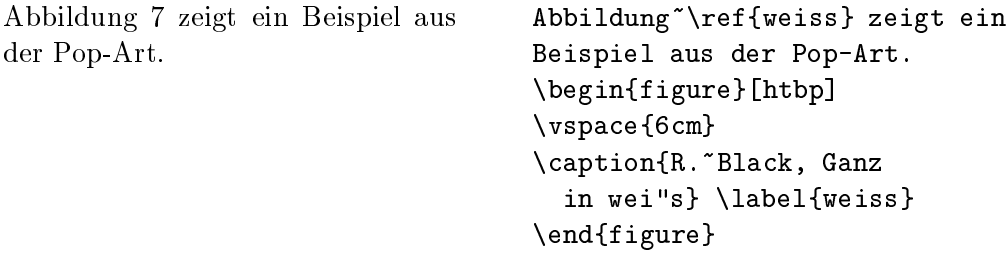

LATEX versucht eine Abbildung immer in folgender festgelegten Reihenfolge auf der Seite zu plazieren: h `here' (hier), t `top' (oben auf der Seite), b `bottom' (unten auf der Seite) oder p `page' (eigene Seite fur Abbildungen).

Die Parameter in den eckigen Klammern, die wahlweise angegeben werden können, dienen dazu, die Plazierung der Abbildung auf die angegebenen Orte einzuschränken. Durch Angabe von z. B. hbp, also Weglassen von t, kann verhindert werden, daß eine Abbildung oben auf der Seite plaziert wird. Werden keine Parameter (und keine eckigen Klammern!) angegeben, ist die Voreinstellung tbp ohne h.

Eine Abbildung, die nicht plaziert werden konnte, wird von LATEX immer weiter nach hinten verschoben (und schiebt alle weiteren Abbildungen vor sich her!), bis ein neues Kapitel beginnt, das Dokument zu Ende ist, oder der Befehl Abbildung 7: R. Black, Ganz in wei

eingegeben wird.

LATEX  $2\varepsilon$  kennt einen weiteren Plazierungsparameter, ! 'bang', der vorübergehend alle Plazierungsbeschränkungen aufhebt. Bang muß immer zusammen mit mindestens einem der vier anderen Parameter benutzt werden.

Der Befehl \label muß nach dem \caption-Befehl stehen, sonst stimmt die Numerierung nicht.

#### 2.8.6 Tafeln (table)

Tafeln werden analog zu den Abbildungen zwischen \begin{table} und \end{table} gesetzt. Die Befehle \caption, \label und \ref wirken analog. Bei Tafeln sind beide moglichen Konventionen verbreitet: Die Bezeichnung wird entweder immer uber oder immer unter die Tafel gesetzt.

Fur das Zusammensetzen der Tafel wird meistens die tabbing- oder die tabular-Umgebung verwendet, die im folgenden beschrieben werden. Man kann aber auch andere Strukturen (z. B. enumerate oder description) oder beliebigen Text verwenden. Abbildung <sup>8</sup> enthalt eine Skizze fur eine solche Schachtelung von Umgebungen.

```
\begin{table}
\caption{...} \label{...}
  \begin{center}
    \begin{tabular}{...}
    ...
    \end{tabular}
  \end{center}
\end{table}
```
Abbildung 8: Aufbau einer table-Umgebung

#### $2.8.7$ Tabulatoren (tabbing)

In der tabbing-Umgebung kann man Tabulatoren ahnlich wie an Schreibmaschinen setzen und verwenden. Der Befehl  $\equiv$  setzt eine Tabulatorposition, \kill bedeutet, daß die "Musterzeile" nicht ausgedruckt werden soll, \> springt zur nächsten Tabulatorposition, und \\ trennt die Zeilen.

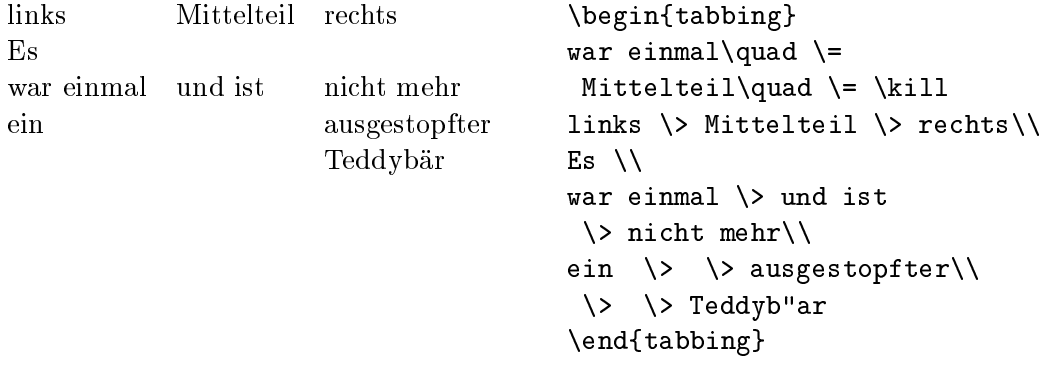

#### 2.8.8 Tabellen (tabular)

Die tabular-Umgebung dient zum Setzen von Tabellen, bei denen LATFX automatisch die benötigte Spaltenbreite bestimmt, und bei der auch spezielle Eigenschaften wie Rechtsbundigk eit und Hilfslinien vereinbart werden konnen.

Im Parameter des Befehls \begin{tabular}{...} wird das Format der Tabelle angegeben. Dabei bedeutet l eine Spalte mit linksbundigem Text, <sup>r</sup> eine mit rechtsbundigem, <sup>c</sup> eine mit zentriertem Text, p{breite} eine Spalte der angegebenen Breite mit mehrzeiligem Text, | einen senkrechten Strich.

Innerhalb der Tabelle bedeutet & den Sprung in die nächste Tabellenspalte, \\ trennt die Zeilen, \hline (an Stelle einer Zeile) setzt einen waagrechten Strich.

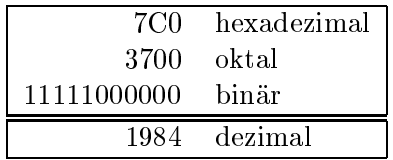

\begin{tabular}{|rl|} \hline 7C0 & hexadezimal \\ 3700 & oktal \\ 11111000000 & bin"ar \\ \hline\hline 1984 & dezimal  $\setminus$ \hline \end{tabular}

#### Setzen von mathematischen Formeln 3

#### $3.1$ **Allgemeines**

Mathematische Textteile innerhalb eines Absatzes werden zwischen  $\setminus$  (und  $\setminus$ ) oder zwischen \$ und \$ oder zwischen \begin{math} und \end{math} eingeschlossen. Als mathematische Texte gelten sowohl komplette mathematische Formeln als auch einzelne Variablennamen, die sich auf Formeln beziehen, griechische Buchstaben, das Hoch- und Tiefstellen von Texten und diverse Sonderzeichen.

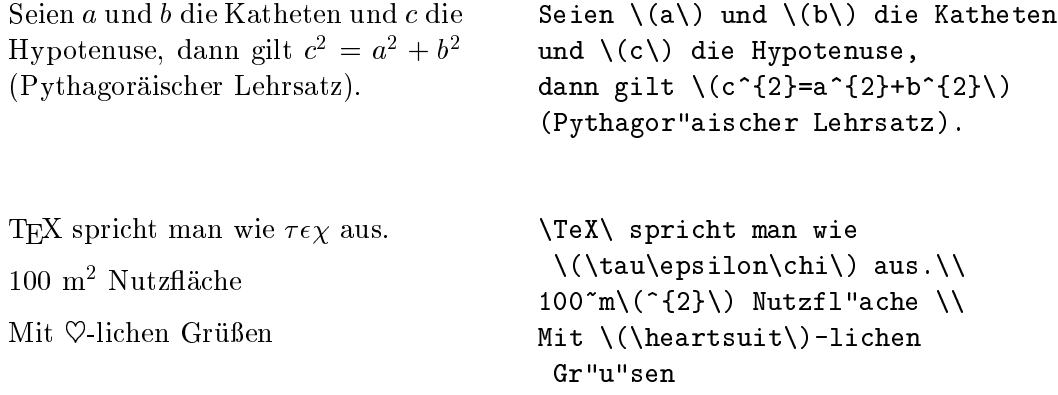

Größere mathematische Formeln oder Gleichungen setzt man besser in eigene Zeilen. Wenn sie keine Gleichungsnummer erhalten sollen, stellt man sie dazu zwischen \begin{displaymath} und \end{displaymath} oder zwischen \[ und \]; wenn sie eine Gleichungsnummer erhalten sollen, stellt man sie zwischen \begin{equation} und \end{equation}.

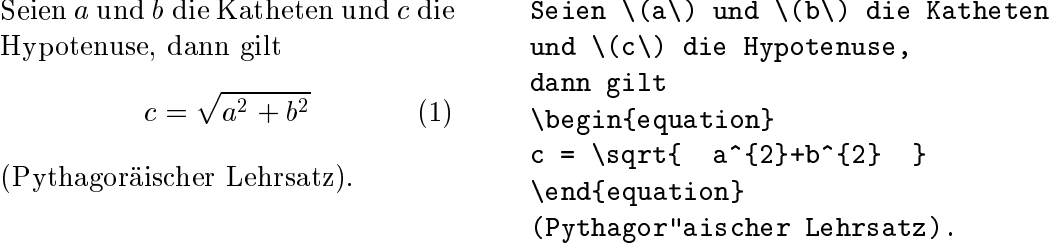

Mit \label und \ref kann man die Gleichungsnummern im Text ansprechen.

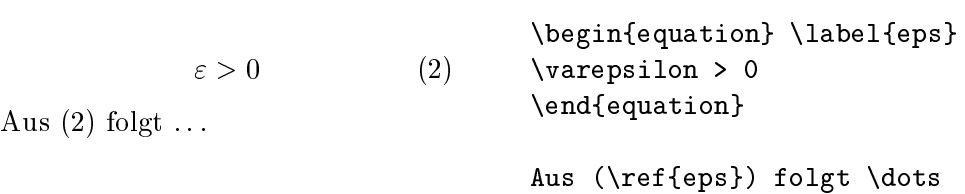

Das Setzen im mathematischen Modus unterscheidet sich vom Text-Modus vor allem durch folgende Punkte:

1. Leerstellen und Zeilenwechsel haben bei der Eingabe keine Bedeutung, alle Abstände werden nach der Logik der mathematischen Ausdrücke automatisch bestimmt oder mussen bestimmt oder mussen  $\mathbf B$ efehle wie  $\mathbf A$ efehle wie  $\mathbf A$ efehle wie  $\mathbf A$ efehle wie  $\mathbf A$ angegeben werden.

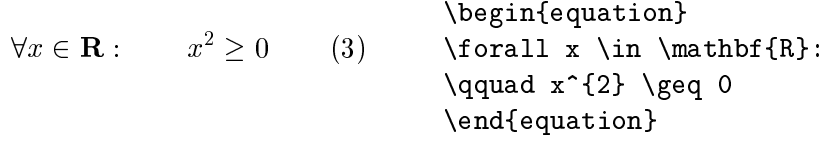

- 2. Leerzeilen sind verboten (Mathematische Formeln mussen innerhalb eines Absatzes stehen).
- 3. Jeder einzelne Buchstabe wird als Name einer Variablen betrachtet und entsprechend gesetzt (kursiv mit zusatzlichem Abstand). Will man innerhalb eines mathematischen Textes normalen Text (in aufrechter Schrift, mit Wortabständen) setzen, muß man diesen in \textrm{...} einschlieen.

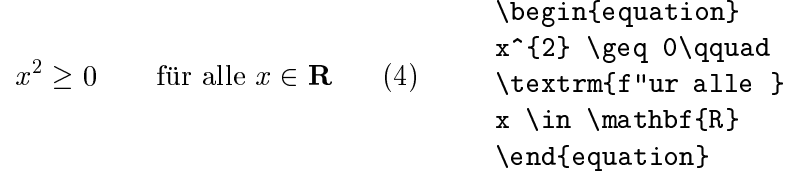

#### $3.2$ 3.2 Elemente in mathematischen Formeln

In diesem Abschnitt werden die wichtigsten Elemente, die in mathematischen Formeln verwendet werden, kurz beschrieben. Eine Liste aller verfugbaren Symbole enthalt Kapitel 3.5.

Kleine griechische Buchstaben werden als \alpha, \beta, \gamma, \delta, usw. eingegeben, große griechische Buchstaben als \mathrm{A}, \mathrm{B}, \Gamma, \Delta, usw.

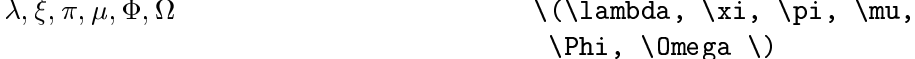

Weiters gibt es eine Fulle von mathematischen Symbolen: von <sup>2</sup> uber  $\Rightarrow$  bis  $\infty$  (siehe Kapitel 3.5).

Mathematische Symbole können in LAT<sub>E</sub>X 2<sub> $\varepsilon$ </sub> aus einer Auswahl von Alphabeten genommen werden.

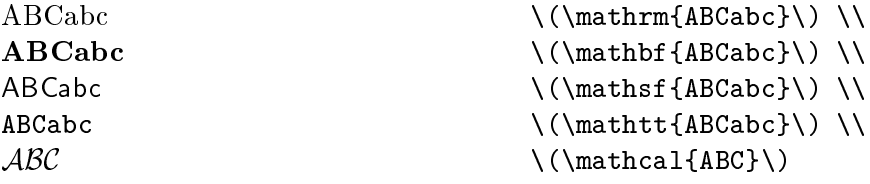

Die kalligraphischen Buchstaben (\mathcal) gibt es nur als Grobuchstaben. Lokal können weitere Alphabete, z. B. Fraktur, zur Verfügung stehen (siehe Local Guide [5]).

Exponenten und Indizes können mit den Zeichen  $\hat{\ }$  und \_ hoch- bzw. tiefgestellt werden.

 $a_1$   $x^2$   $e^{-\alpha t}$   $a_i^3$  $\{(a_{1}\}) \$  $\langle (x^{2}\) \rangle$  \qquad  $\{(e^{-(\alpha t})\}) \qquad \text{quad}$  $\langle (a^{2}3)_{i}^{2} \rangle$ 

Das Wurzelzeichen wird mit \sqrt, n-te Wurzeln werden mit \sqrt[n] eingegeben. Die Größe des Wurzelzeichens wird von LATEX automatisch gewählt.

 $\sqrt{x}$  $\sqrt{x^2 + \sqrt{y}}$   $\sqrt[3]{x^2 + \sqrt{y}}$  $\langle (\sqrt{xy}) \rangle$  $\(\sqrt{\sqrt{x^2}})\$ \qquad \(\sqrt[3]{2}\)

Die Befehle \overline und \underline bewirken waagrechte Striche

 $\frac{m+n}{m+n}$  \(\overline{m+n}\)

Die Befehle \overbrace und \underbrace bewirken waagrechte Klam-

<sup>a</sup> + <sup>b</sup> + + <sup>z</sup> \(\underbrace{a+b+\cdots+z}\_{26}\) <sup>|</sup> {z } 26

Um mathematische Akzente wie Pfeile oder Schlangen auf Variablen zu setzen, gibt es die in Tabelle 6 auf Seite 35 angefuhrten Befehle. Langere Tilden und Dacherln, die sich uber mehrere (bis zu 3) Zeichen erstrecken konnen, erhalt man mit \widetilde bzw. \widehat. Ableitungszeichen werden mit ' (Apostroph) eingegeben.

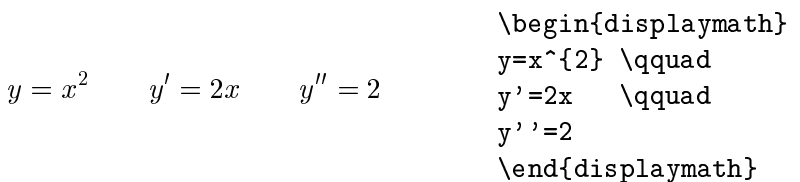

kursiv (wie die Namen von Variablen), sondern in normaler\ Schrift dargestellt. L⁄YF<sub>E</sub>X stellt die folgenden Befehle für mathematische Funktionen zur  $\cdots$   $\cdots$ 

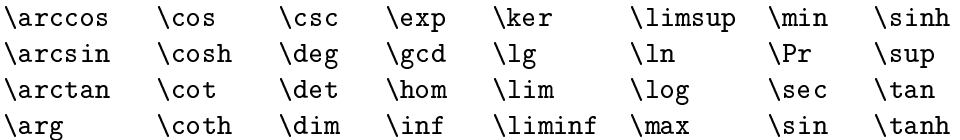

Fur die Modulo-Funktion gibt es zwei verschiedene Befehle:  $\mathbf{f}(\mathbf{a})$ binären Operator a mod b und \pmod{...} für die Angabe in der Form  $x \equiv a$  $(mod b).$ 

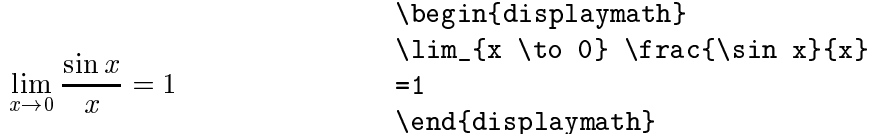

 $\mathcal{L} = \mathcal{L} = \mathcal$ einfache Bruc he kann man aber auch den Operator / verwenden.

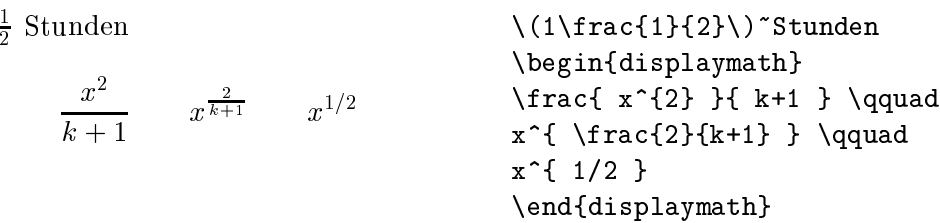

Binomial-Koeffizienten können in der Form {...\choose...} gesetzt werden. Mit dem Befehl \atop erhalt man das Gleiche ohne Klammern.

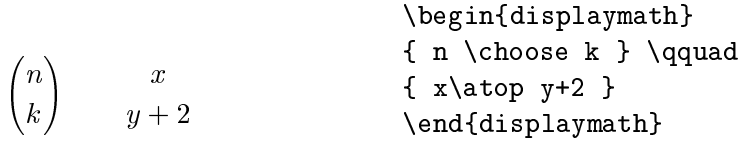

Das Integralzeichen wird mit \int eingegeben, das Summenzeichen mit \sum. Die obere und untere Grenze wird mit ^ bzw. \_ wie beim Hoch-/Tiefstellen angegeben.

Normalerweise werden die Grenzen neben das Integralzeichen gesetzt (um Platz zu sparen), durch Einfugen des Befehls \limits wird erreicht, da die Grenzen oberhalb und unterhalb des Integralzeichens gesetzt werden.

Beim Summenzeichen hingegen werden die Grenzen bei der Angabe von \nolimits oder im laufenden Text neben das Summenzeichen gesetzt, ansonsten aber unter- und oberhalb.

 $i=1$  $\sqrt{2}$ 0  $+\infty$ \begin{displaymath}  $\sum_{i=1}^{n} \qquad q$ \int\_{0}^{\frac{\pi}{2}} \qquad \int \limits\_{-\infty}^{+\infty} \end{displaymath}

 $1\frac{1}{2}$ 

Fur Klammern und andere Begrenzer gibt es in TEX viele verschiedene Symbole (z. B.  $\vert \langle \Vert \cdot \rangle$ ). Runde und eckige Klammern können mit den entsprechenden Tasten eingegeben werden, geschwungene mit \{, die anderen mit speziellen Befehlen (z. B. \updownarrow).

Setzt man den Befehl **\left vor öffnende Klammern und den Befehl \right** vor schließende, so wird automatisch die richtige Größe gewählt.

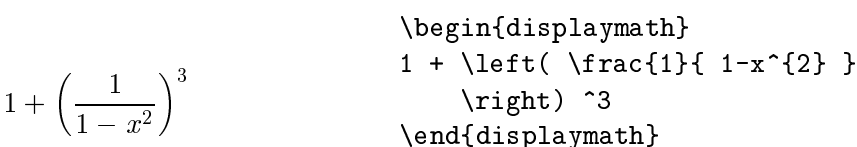

In manchen Fällen möchte man die Größe der Klammern lieber selbst festlegen, dazu sind die Befehle \bigl, \Bigl, \biggl und \Biggl anstelle von \left und analog \bigr etc. anstelle von \right anzugeben.

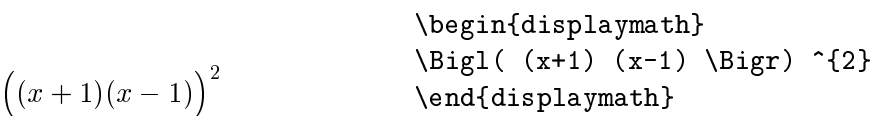

Um in Formeln 3 Punkte (z. B. fur 1; 2; : : : ; n) auszugeben, gibt es die Befehle \ldots und \cdots. \ldots setzt die Punkte auf die Grundlinie (low), \cdots setzt sie in die Mitte der Zeilenhöhe (centered). Außerdem gibt es die Befehle \vdots fur vertikal und \ddots fur diagonal angeordnete Punkte.

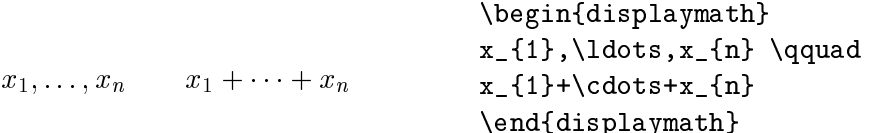

#### 3.3 Nebeneinander Setzen

Wenn man mit den von TFX gewählten Abständen innerhalb von Formeln nicht zufrieden ist, kann man sie mit expliziten Befehlen verandern. Die wichtigsten sind  $\, \,$  furthermore,  $\,$  furthermore,  $\,$  furthermore,  $\,$  furthermore,  $\,$  furthermore,  $\,$  furthermore,  $\,$  furthermore,  $\,$  furthermore,  $\,$  furthermore,  $\,$  furthermore,  $\,$  furthermore,  $\,$  fur und \qquad fur groe Abstande sowie \! fur die Verkleinerung eines Abstands.

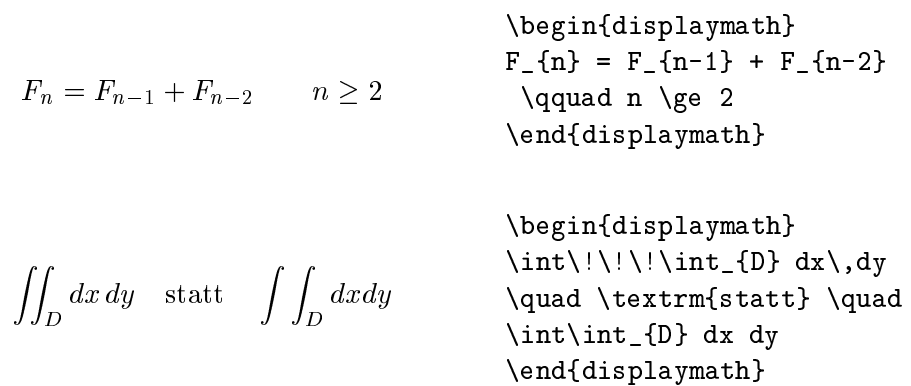

### 3.4 Ubereinander Setzen

 $\mathbf{M} = \mathbf{M}$ Umgebung funktioniert. Der Befehl \\ trennt die Zeilen.

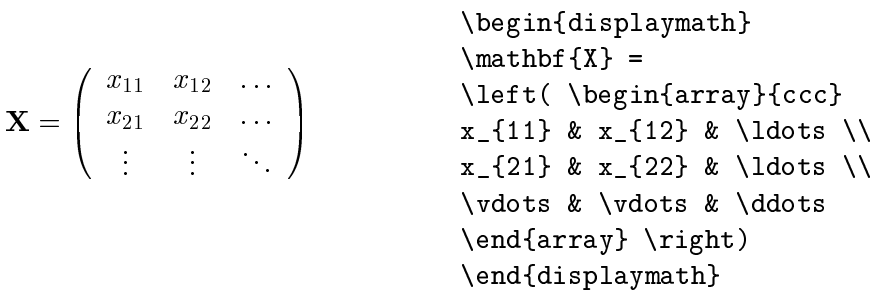

Fur mehrzeilige Formeln oder Gleichungssysteme verwendet man die Umgebungen eqnarray und eqnarray\* statt equation. Bei eqnarray erhalt jede Zeile eine eigene Gleichungsnummer, bei eqnarray\* wird ebenso wie bei displaymath keine Nummer hinzugefugt. Fur Gleichungssysteme, die eine gemeinsame Nummer erhalten sollen, kann man eine array-Umgebung innerhalb der equation-Umgebung verwenden.

Die Umgebungen eqnarray und eqnarray\* funktionieren wie eine 3-spaltige Tabelle der Form {rcl}, wobei die mittlere Spalte fur das Gleichheits- oder Ungleichheitszeichen verwendet wird, nach dem die Zeilen ausgerichtet werden sollen. Der Befehl \\ trennt die Zeilen.

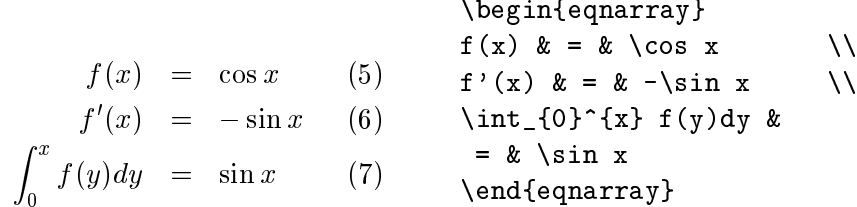

Zu lange Gleichungen werden von IATEX nicht automatisch abgeteilt. Der Autor muß bestimmen, an welcher Stelle abgeteilt und wie weit eingeruc kt werden soll. Meistens verwendet man dafur eine der beiden folgenden Varianten:

$$
\sin x = x - \frac{x^3}{3!} + \frac{x^5}{5!} - \frac{x^7}{7!} + \cdots
$$
\n
$$
\sin x = x - \frac{x^3}{3!} + \frac{x^5}{5!} - \frac{x^7}{7!} + \cdots
$$
\n
$$
\sin x = x - \frac{x^4}{3!} + \frac{x^5}{5!} - \frac{x^7}{5!} - \frac{x^7}{5!} - \frac{x^7}{7!} + \cdots
$$
\n
$$
\sec x - \frac{x^7}{3!} + \frac{x^6}{5!} - \frac{x^7}{5!} - \frac{x^7}{5!} - \frac
$$

 $\hbar$ 

$$
\begin{array}{r}\n\begin{array}{r}\n\begin{array}{r}\n\begin{array}{r}\n\begin{array}{r}\n\begin{array}{r}\n\begin{array}{r}\n\begin{array}{r}\n\begin{array}{r}\n\end{array} & \text{if } x = 1 \\
\end{array} \\
\begin{array}{r}\n\begin{array}{r}\n\end{array} & \text{if } x = 1 \\
\end{array} \\
+\frac{x^4}{4!} - \frac{x^6}{6!} + \cdots\n\end{array}\n\end{array}\n\end{array}\n\end{array}\n\end{array}\n\end{array}
$$
\n
$$
(9) \begin{array}{r}\n\begin{array}{r}\n\begin{array}{r}\n\begin{array}{r}\n\end{array} & \text{if } x \in \{4\} \}\{4!} \\
-\frac{x^6}{6!} + \cdot\end{array} \\
\end{array}
$$

Der Befehl \nonumber bewirkt, daß an diese Stelle keine Gleichungsnummer gesetzt wird. Der Befehl \lefteqn ermoglicht Ausnahmen von der Spaltenaufteilung innerhalb eqnarray. Genauere Informationen enthält das  $\cancel{B T_F X}$ -Manual [1].

### 3.5 Liste der mathematischen Symbole

In den folgenden Tabellen sind alle Symbole angefuhrt, die standardmaig im mathematischen Modus verwendet werden konnen. Die mit versehenen Symbole sind in  $\mathbb{M}\to \mathbb{Z}_\varepsilon$  nur mit dem Paket latexsym verwendbar. Bei vielen Installationen stehen mit den Paketen amssymb, mathrsfs oder wasysym weitere Zeichen zur Verfugung, naheres steht im Local Guide [5].

Tabelle 6: Mathematische Akzente

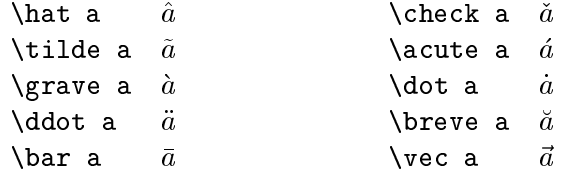

Tabelle 7: Kleine griechische Buchstaben

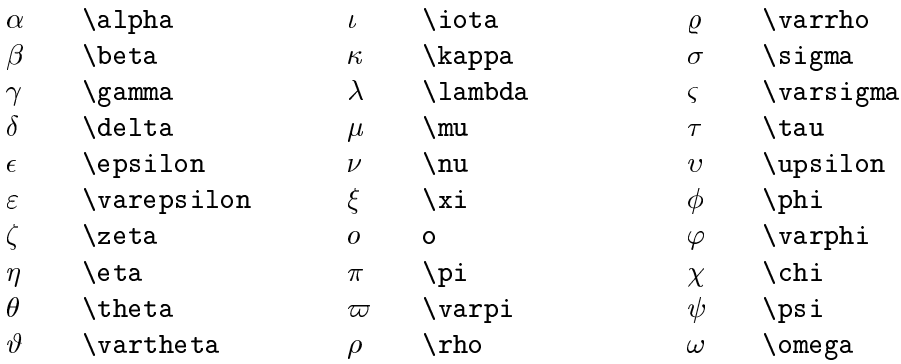

### 36 3 SETZEN VON MATHEMATISCHEN FORMELN

Tabelle 8: Große griechische Buchstaben

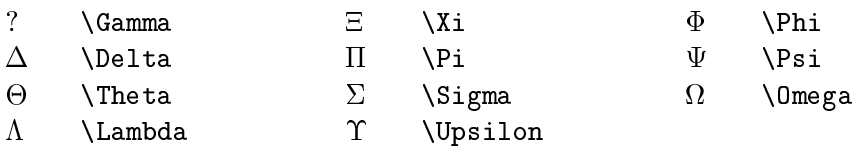

Tabelle 9: Verschiedene sonstige Symbole ( benotigt Paket latexsym)

| N          | \aleph   |   | \prime     | Α | \forall             |
|------------|----------|---|------------|---|---------------------|
| ħ          | \hbar    | Ø | \emptyset  | Ξ | \exists             |
| I,         | ∖imath   |   | \nabla     | ⇁ | \neg                |
| $\jmath$   | \jmath   |   | \surd      | Þ | \flat               |
| $\ell$     | ell)     |   | \top       | þ | \natural            |
| Ю          | wp       |   | \bot       |   | \sharp              |
| $\Re$      | \Re      |   |            |   | \clubsuit           |
| $\Im$      | ∖Im      |   | \angle     | ♦ | \diamondsuit        |
| $\partial$ | \partial | Λ | \triangle  | V | \heartsuit          |
| $\infty$   | \infty\  |   | \backslash |   | $\verb \spadesuit"$ |
| Ω          | $mho^*$  |   | \Box*      | ◇ | $\Delta^*$          |

Tabelle 10: Groe\ Operatoren

|  | $\sum$ $\sum$ \sum                                                                                                    |  | $\bigcap \bigcap$ \bigcap             |  | $\odot$ ( $\cdot$ ) \bigodot   |
|--|----------------------------------------------------------------------------------------------------|--|---------------------------------------|--|--------------------------------|
|  | $\prod$ $\prod$ $\prod$ $\prod$                                                                                            |  |                                       |  | $\otimes$ $\otimes$ \bigotimes |
|  | $\begin{array}{c} \text{II} \\ \text{V}{\end{array}$ \coprod $\begin{array}{c} \text{I} \\ \text{I} \end{array}$ \bigsqcup |  |                                       |  | $\oplus$ $\oplus$ \bigoplus    |
|  | $\int \int \int \text{int} \quad \int \int \int \text{bigvee}$                                                             |  |                                       |  | $\forall$ $\forall$ \biguplus  |
|  | $\oint \phi$ \oint                                                                                                    |  | $\wedge \quad \wedge \quad$ \bigwedge |  |                                |

Tabelle 11: Binare Operatoren

|           | $\ddot{}$       |                  |                  |         |                  |
|-----------|-----------------|------------------|------------------|---------|------------------|
| 士         | \pm             | ſΙ               | \cap             | V       | \vee             |
| 干         | \mp             | U                | $\cup$           | Λ       | \wedge           |
|           | \setminus       | ₩                | \uplus           | ⊕       | \oplus           |
|           | \cdot           | П                | \sqcap           | Θ       | \ominus          |
| $\times$  | \times          | ப                | \sqcup           | ⊗       | <b>\otimes</b>   |
| $\ast$    | \ast            | ◁                | \triangleleft    | Ø       | \oslash          |
| $\star$   | \star           | $\triangleright$ | \triangleright   | $\odot$ | \odot            |
| ♦         | <b>\diamond</b> |                  | \wr              | ╁       | $\langle$ dagger |
| $\circ$   | \circ           |                  | \bigcirc         | ţ       | \ddagger         |
| $\bullet$ | \bullet\        | Δ                | \bigtriangleup   |         | \amalg           |
|           | \div            | ▽                | \bigtriangledown |         |                  |
|           |                 |                  |                  |         |                  |

Tabelle 12: Relationen ( benotigt Paket latexsym)

| $\,<\,$         | K                  | $\rm{>}$     | ⋗                   |                   |                     |
|-----------------|--------------------|--------------|---------------------|-------------------|---------------------|
| $\leq$          | \leq               | $\geq$       | \geq                | ≡                 | \equiv              |
| $\prec$         | \prec              | $\succ$      | \succ               | $\sim$            | \sim                |
| $\preceq$       | \preceq            | $\succeq$    | \succeq             | $\simeq$          | $\sin$ eq           |
| $\ll$           | $\sqrt{11}$        | $\gg$        | \gg                 | $\asymp$          | \asymp              |
| $\subset$       | \subset            | $\supset$    | \supset             | $\approx$         | \approx             |
| $\subseteq$     | \subseteq          | $\supseteq$  | \supseteq           | $\simeq$          | \cong               |
| $\sqsubseteq$   | \sqsubseteq        |              | \sqsupseteq         | $\bowtie$         | \bowtie             |
| $\in$           | \in                | $\supset$    | \ni                 | M                 | $\lambda$ Join $^*$ |
| Η               | \vdash             | ⊣            | \dashv              | $\models$         | \models             |
|                 | \smile             |              | \mid                | $\stackrel{.}{=}$ | \doteq              |
|                 | \frown             |              | \parallel           |                   | \perp               |
| Е               | $s$ qsubset $*$    |              | $s$ qsupset $*$     | $\propto$         | \propto             |
| $\triangleleft$ | $\lambda$ lhd $^*$ | $\triangleq$ | \unlhd <sup>*</sup> | ⊳                 | $\verb \rhd $       |
|                 |                    | $\geq$       | $\sum^*$            |                   |                     |

# Tabelle 13: Negationen

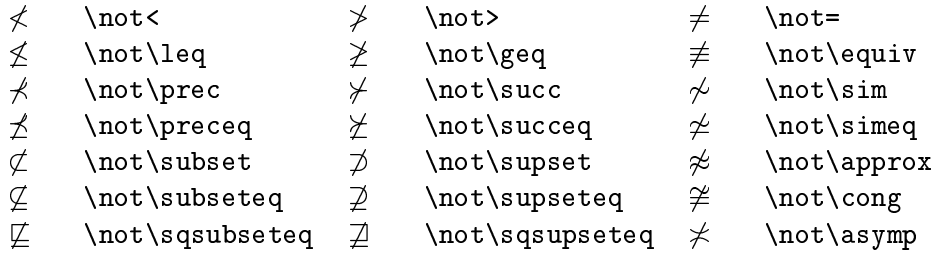

Tabelle 14: Pfeile ( benotigt Paket latexsym)

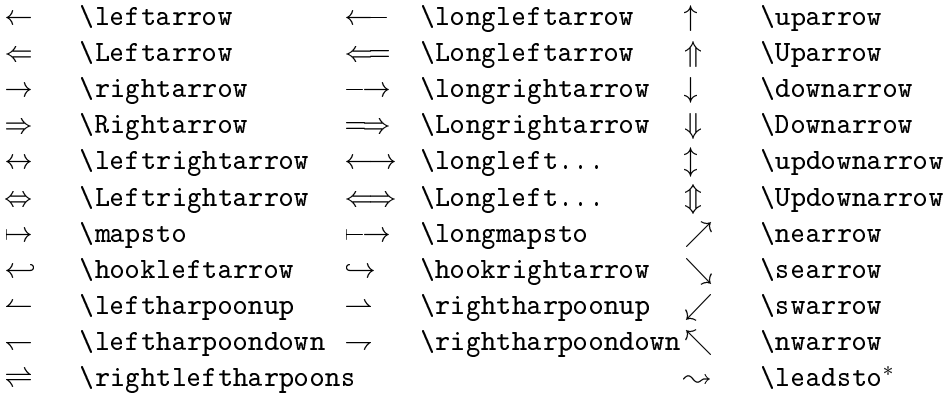

Tabelle 15: Klammern

|                |                | \lceil  | $\chi$ rceil |
|----------------|----------------|---------|--------------|
| <b>\langle</b> | <b>\rangle</b> | \lfloor | \rfloor      |
|                |                |         |              |
| <b>\lbrack</b> | \rbrack        | \lbrace | \rbrace      |

### Tabelle 16: Synonyme

Fur manche Symbole stehen mehrere verschiedene Befehle zur Verfugung.

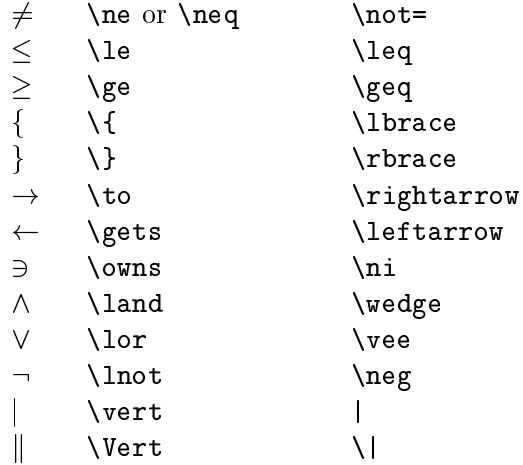

Tabelle 17: Nicht-mathematische Symbole

Die folgenden Symbole sind im Text-Modus verfugbar:

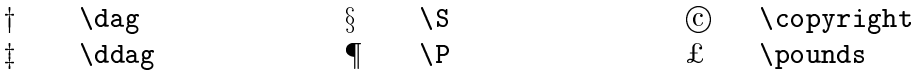

#### $\overline{4}$ Spezialitäten

Das komplette Menü der Spezialitäten, die von LATEX serviert werden, ist im  $\Delta E$ TEX-Manual [1] beschrieben. Hier soll nur auf einige besondere "Zuckerln" hingewiesen werden.

#### $4.1$ Schriftarten und -größen (Fonts)

Normalerweise wählt LATEX die geeigneten Schriftarten und Schriftgrößen auf Grund der Befehle aus, die die logische Struktur des Textes angeben (Uber schriften, emphasize usw.). In Spezialfällen kann die Schriftart und -größe auch explizit mit den in den Tabellen 18 und 19 angefuhrten Befehlen gewechselt werden.

Die Verwendung dieser Befehle erfolgt analog zum Befehl \em innerhalb von Gruppen, fur kurze Textstuck <sup>e</sup> sollen die Formen \text..., die wie der Befehl \emph ein Argument haben, benutzt werden.

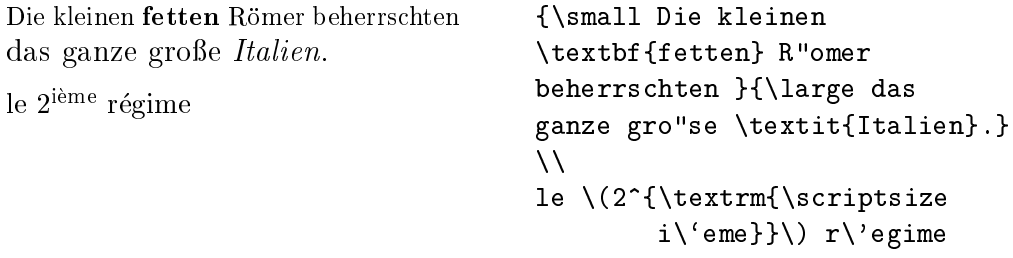

Die Größen-Befehle verändern auch die Zeilenabstände auf die jeweils dazupassenden Werte { aber nur, wenn die Leerzeile, die den Absatz beendet, innerhalb des Gultigk eitsbereichs des Groen-Befehls liegt. Damit korrekte Zeilenabstände verwendet werden, darf daher die schließende geschwungene Klammer nicht zu früh kommen, sondern erst nach einer Leerzeile oder einem explizit mit  $\mathbf{H}$  before a  $\mathbf{H}$  absorption  $\mathbf{H}$ 

Je weniger verschiedene Schriftarten man verwendet, desto lesbarer und schöner wird das Schriftstück.

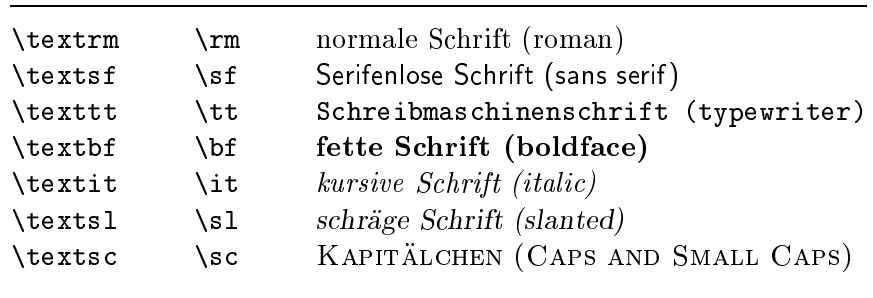

Tabelle 18: Schriftarten

| $\{\mathtt{tiny}\}$ | winzig kleine Schrift             |
|---------------------|-----------------------------------|
| \scriptsize         | sehr kleine Schrift (wie Indizes) |
| \footnotesize       | kleine Schrift (wie Fußnoten)     |
| $\sum_{ }$          | kleine Schrift                    |
| \normalsize         | normale Schrift                   |
| \large              | große Schrift                     |
| \Large              | größere Schrift                   |
| <b>LARGE</b>        | sehr große Schrift                |
| \huge               | riesig groß                       |
| \Huge               | gigantisch                        |

Tabelle 19: Schriftgrößen

### 4.2 Abstände

#### 4.2.1 Zeilenabstand

Um in einem Schriftstuc <sup>k</sup> groere Zeilenabstande, als in der Document Class vorgesehen ist, zu verwenden, gibt es in LAT<sub>E</sub>X 2<sub> $\epsilon$ </sub> den Befehl **\linespread:** 

fur eineinhalbzeilige\ Ausgabe:  $\{\$ {1.3\} fur doppelzeilige\ Ausgabe: " \linespread{1.6}

#### 4.2.2 Spezielle horizontale Abstande

Die Abstande zwischen Wortern und Satzen werden von LATEX automatisch gesetzt. Sonstige horizontale Abstande kann man mit dem Befehl

 $\hbox{\tt hspace}$  {lange}

bewirken. Wenn der Abstand auch am Beginn oder Ende einer Zeile erhalten bleiben soll, muß \hspace\* statt \hspace geschrieben werden. Die Längenangabe besteht im einfachsten Fall aus einer Zahl und einer Einheit. Die wichtigsten Einheiten sind in Tabelle 20 angefuhrt.

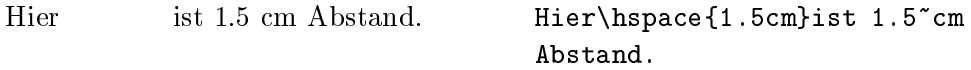

Die Befehle in Tabelle 21 sind Abkurzungen fur spezielle horizontale Abstande. Der Befehl \hfill kann dazu dienen, einen vorgegebenen Platz auszufullen. Beispiele function function  $\mathcal{L}$  and  $\mathcal{L}$  and  $\mathcal{L}$  and  $\mathcal{L}$  and  $\mathcal{L}$  and  $\mathcal{L}$  and  $\mathcal{L}$  and  $\mathcal{L}$  and  $\mathcal{L}$  and  $\mathcal{L}$  and  $\mathcal{L}$  and  $\mathcal{L}$  and  $\mathcal{L}$  and  $\mathcal{L}$  and  $\math$ 

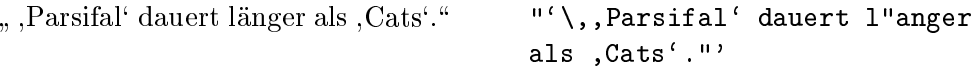

 $\mathcal{L}$ 

| mm | Millimeter                                               |
|----|----------------------------------------------------------|
| cm | $Z$ entimeter $= 10$ mm                                  |
| in | Inch $\approx 25$ mm                                     |
| pt | Point $\approx \frac{1}{72}$ in $\approx \frac{1}{3}$ mm |
| em | proportional zur Zeichenbreite des aktuellen Fonts       |
| ex | proportional zur Zeichenhöhe des aktuellen Fonts         |
|    |                                                          |

Tabelle 21: Horizontale Abstände

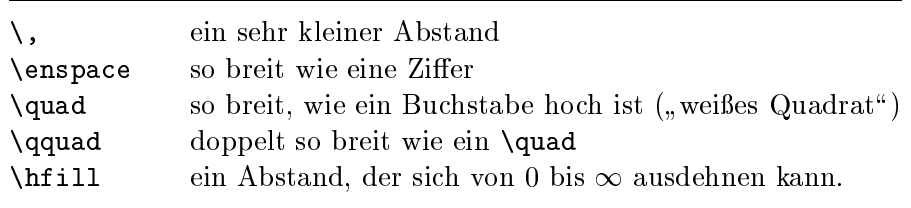

links

rechts links\hfill rechts

#### 4.2.3 Spezielle vertikale Abstande

Die Abstande zwischen Absatzen, Kapiteln usw. werden von LATEX automatisch bestimmt. In Spezialfallen kann man zusatzliche Abstande zwischen zwei Absatzen mit dem Befehl

 $\sqrt{v}$ space{lange}

bewirken. Dieser Befehl sollte immer zwischen zwei Leerzeilen angegeben werden. Wenn der Abstand auch am Beginn oder Ende einer Seite erhalten bleiben soll, muß \vspace\* statt \vspace geschrieben werden. Die Befehle in Tabelle 22 sind Abkurzungen fur spezielle vertikale Abstande. Der Befehl \vfill in

Tabelle 22: Vertikale Abstände

| \smallskip     | etwa $\frac{1}{4}$ Zeile                                |
|----------------|---------------------------------------------------------|
| \medskip       | etwa $\frac{1}{2}$ Zeile                                |
| \bigskip       | etwa 1 Zeile                                            |
| $\sqrt{r}$ ill | ein Abstand, der sich von 0 bis $\infty$ ausdehnen kann |

Verbindung mit \pagebreak[4] kann dazu dienen, Text an den unteren Rand

Zusätzliche Abstände zwischen zwei Zeilen innerhalb eines Absatzes oder einer Tabelle erreicht man mit dem Befehl

 $\setminus$  [länge]

#### 4.3 Briefe (letter)

Wenn man als Document Class letter (oder eine Variante davon, siehe Local  $Guide [5])$  angibt, kann man zwischen \begin{document} und \end{document} einen oder mehrere Briefe schreiben.

Mit \signature und \address definiert man Name und Adresse des Absenders. \begin{letter}{...} beginnt einen Brief an den im Parameter mit Name und Adresse angegebenen Empfänger. \opening{...} und \closing{...} schreiben die Anrede und den abschließenden Gruß, an den automatisch die mit \signature vereinbarte Unterschrift angefugt wird. \end{letter} beendet den jeweiligen Brief.

Wenn man vor \begin{document} den Befehl \makelabels angibt, werden außerdem Adreß-Etiketten erzeugt.

Abbildung <sup>9</sup> enthalt ein Beispiel fur einen Brief.

```
\documentclass[12pt,a4paper]{letter}
\usepackage{german}
\address{EDV-Zentrum der TU Wien \\
         Abt.~Digitalrechenanlage \\
         Wiedner Hauptstra"se 8--10 \\ A-1040 Wien }
\signature{Dr.~Hubert Partl}
\begin{document}
\begin{letter}{Frau Mag.~Elisabeth Schlegl \\
      EDV-Zentrum der Karl-Franzens-Universit"at \\
      Attemsgasse 25/II \\ A-8010 Graz}
\opening{Liebe Frau Schlegl,}
herzlichen Dank f"ur die Zusendung .....
..... in etwa 2--3~Wochen fertig zu sein.
\closing{Mit freundlichen Gr"u"sen}
\end{letter}
\end{document}
\ddot{\phantom{a}}
```
Abbildung 9: Brief von H. P. an E. S.

### 4.4 Literaturangaben

Mit der thebibliography-Umgebung kann man ein Literaturverzeichnis drukken. Darin beginnt jede Literaturangabe mit \bibitem. Als Parameter wird ein Name vereinbart, unter dem die Literaturstelle im Text mit \cite zitiert werden kann, und dann folgt der Text der Literaturangabe. Die Numerierung erfolgt automatisch. Der Parameter bei \begin{thebibliography} gibt die maximale Breite dieser Nummernangabe an, also z. B. {99} fur maximal zweistellige Nummern.

Das Zitieren der Literaturstelle im Text erfolgt jeweils mit dem Befehl \cite. Beispiel:

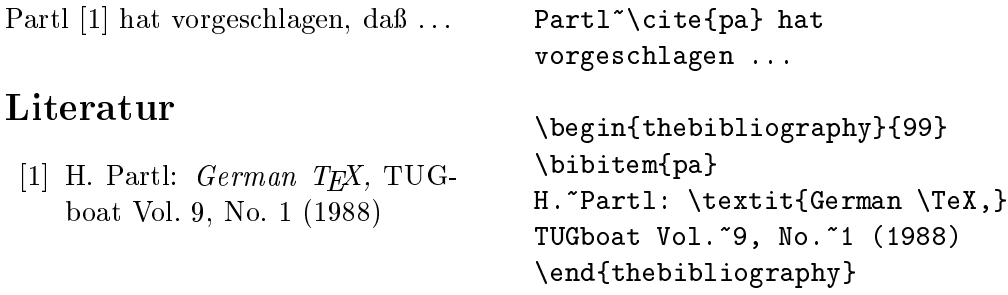

#### $4.5$ Robuste und zerbrechliche Befehle

Die meisten LATEX-Befehle sind "robust", d. h. sie liefern immer das gewünschte Ergebnis.

 $E$ s gibt aber auch sogenannte zerbrechtigte $\mathbf B$ erbrechtigte $\mathbf B$ tuationen (innerhalb von sogenannten "bewegten" Parametern) nur dann richtig funktionieren, wenn man den Befehl \protect voranstellt. Zu den zerbrechlichen Befehlen zahlen unter anderem die in Tabelle 19 auf Seite 41 an- $\alpha$  before a before verandern, die Schriftgroe verandern, die Befehle  $\alpha$  verandern,  $\alpha$  $\mathbf u$  . Es gibt  $\mathbf u$  is under weight und der Befehl  $\mathbf u$ also einige wenige (und sehr selten auftretende) Spezialfalle, in denen man z. B. \protect\cite statt \cite schreiben mu. Wann solche Spezialfalle auftreten, ist im  $\mathbb{Z}T_F X$ -Manual [1] angegeben.

### 4.6 Kompatibilität zu  $\mathbb{P}\mathbb{F}\times 2.09$

Fast alle mit der alten Version LATEX 2.09 erstellten Dokumente lassen sich mit LAT<sub>E</sub>X 2<sub> $\varepsilon$ </sub> fehlerfrei übersetzen. An dem Befehl **\documentstyle** erkennt LAT<sub>E</sub>X  $2_{\varepsilon}$  die alte Version und verwendet dann einen speziellen Kompatibilitätsmodus, in dem die Erweiterungen abgeschaltet sind.

In LATEX 2.09 geschriebene Dokumente lassen sich meistens sehr leicht nach LAT<sub>EX</sub> 2<sub> $\varepsilon$ </sub> portieren. Hierzu ist die Zeile

\documentstyle[optionen]{stil}

durch die entsprechende Angabe

\documentclass[optionen]{klasse}

zu ersetzen. Dabei ist zu beachten, daß  $\mathbb{F} \mathbb{F} \times \mathbb{Z}$  zwischen Option und Paket (package) unterscheidet und die meisten "Stiloptionen" von LAT<sub>E</sub>X 2.09 zu Paketen in LAT<sub>E</sub>X 2<sub> $\epsilon$ </sub> werden, die mit

### 4.6 Kompatibilitat zu LATEX2.09 45

\usepackage{pakete}

geladen werden. Die meisten Stiloptionen von LATEX 2.09 lassen sich unver ändert mit LAT<sub>E</sub>X 2<sub> $\varepsilon$ </sub> als Pakete weiterverwenden. Einige alte Optionen funktionieren nur dann als Pakete, wenn vorher das Paket rawfonts geladen wurde.

Ferner sollten alle Schriftwechsel, insbesondere in Formeln, von {\rm ...} auf \textrm{...} bzw. \mathrm{...} umgestellt werden.

### Literatur

- [1] L. Lamport: Das  $\cancel{B T}$ FX-Handbuch, Addison-Wesley Deutschland (1995). Deutsche Ubersetzung von [2].
- [2] L. Lamport: LATEX, A Document Preparation System, User's Guide and Reference Manual, Addison-Wesley Publishing Company, second edition (1994).
- [3] M. Goossens, F. Mittelbach und A. Samarin, Der  $\cancel{B}T_F X$ -Begleiter, Addison-Wesley Deutschland (1994). Deutsche Ubersetzung von [4].
- [4] M. Goossens, F. Mittelbach und A. Samarin, The  $\cancel{B}T\cancel{p}X$  Companion, Addison-Wesley Publishing Company, second printing (1994).
- [5] An jeder Installation (Rechenzentrum o. a.) sollte ein  $\cancel{BT_FX}$  Local Guide erhältlich sein, in dem alle für die Installation spezifischen Angaben – z. B. die fur den Aufruf der Programme notwendigen Befehle und die zur Verfugung stehenden Files, Document Classes, Packages und Fonts { angefuhrt sind.
- [6] An jeder LAT<sub>E</sub>X 2<sub> $\varepsilon$ </sub>-Installation müssen die folgenden drei Guides vorhanden sein:  $\mathbb{P}T_{E}X \mathbb{Z}_{\varepsilon}$  for authors (usrguide.tex),  $\mathbb{P}T_{E}X \mathbb{Z}_{\varepsilon}$  for class package writers (clsguide.tex),  $\text{MT}_E X2_\varepsilon$  font selection (fntguide.tex) und ab der LAT<sub>EX</sub>  $2 \epsilon$ -Verteilung vom 1. Dezember 1994 bzw. 1. Juni 1995 zusätzlich die beiden Guides Configuration options for  $\cancel{B T_F X2_{\epsilon}}$  (cf gguide.tex) und *Modifying*  $\cancel{B}TEX \, \mathcal{Q}_{\varepsilon}$  (modguide.tex).
- [7] D. P. Carlisle: Packages in the 'graphics' Bundle ( $grfguide.$ tex), Bestandteil des graphics-Bundels (1994). In diesem Guide sind die Konzepte und die Bedienung des graphics-Paketes erklärt.
- [8] D. E. Knuth: The T<sub>E</sub>Xbook, Band A der Reihe Computers and Typesetting, Addison-Wesley Publishing Company (1986).
- [9] N. Schwarz: *Einführung in T<sub>E</sub>X*, Addison-Wesley Deutschland (1987).
- [10] N. Schwarz und B. Raichle: ghyph31.tex optimierte deutsche Trenntabelle (1994), verfugbar am Server ftp.dante.de (Heidelberg).
- [11] B. Raichle (Koordinator): german.sty Paket zur Anpassung von LATEX an die deutsche Sprache, verfugbar am Server ftp.dante.de (Heidelberg).
- [12] B. Raichle (Koordinator): Kurzbeschreibung german.sty (Version 2.5), enthalten als File germdoc.tex im german.sty-Paket [11].
- [13] H. Partl: German TEX, TUGboat Vol. 9, No. 1 (1988).
- [14] H. Partl und A. Kielhorn: Layout-Änderungen mit PAT<sub>EX</sub>, EDV-Zentrum der Technischen Universität Wien (1988, 1995). Die LATFX-Eingabefiles sind am Server ftp.dante.de (Heidelberg) im Verzeichnis tex-archive/ macros/latex/contrib/supported/refman verfugbar.